# **SAURASHTRA UNIVERSITY RAJKOT – INDIA**

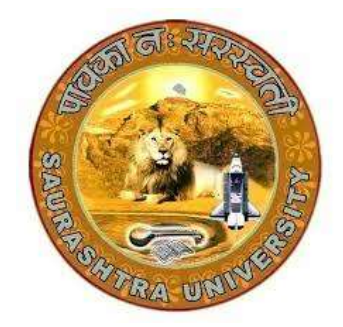

**CURRICULAM** 

## **FOR**

## **B.C.A.**

### **Bachelor of Computer Application**

**(Semester III and Semester IV)**

**Effective From June – 2020**

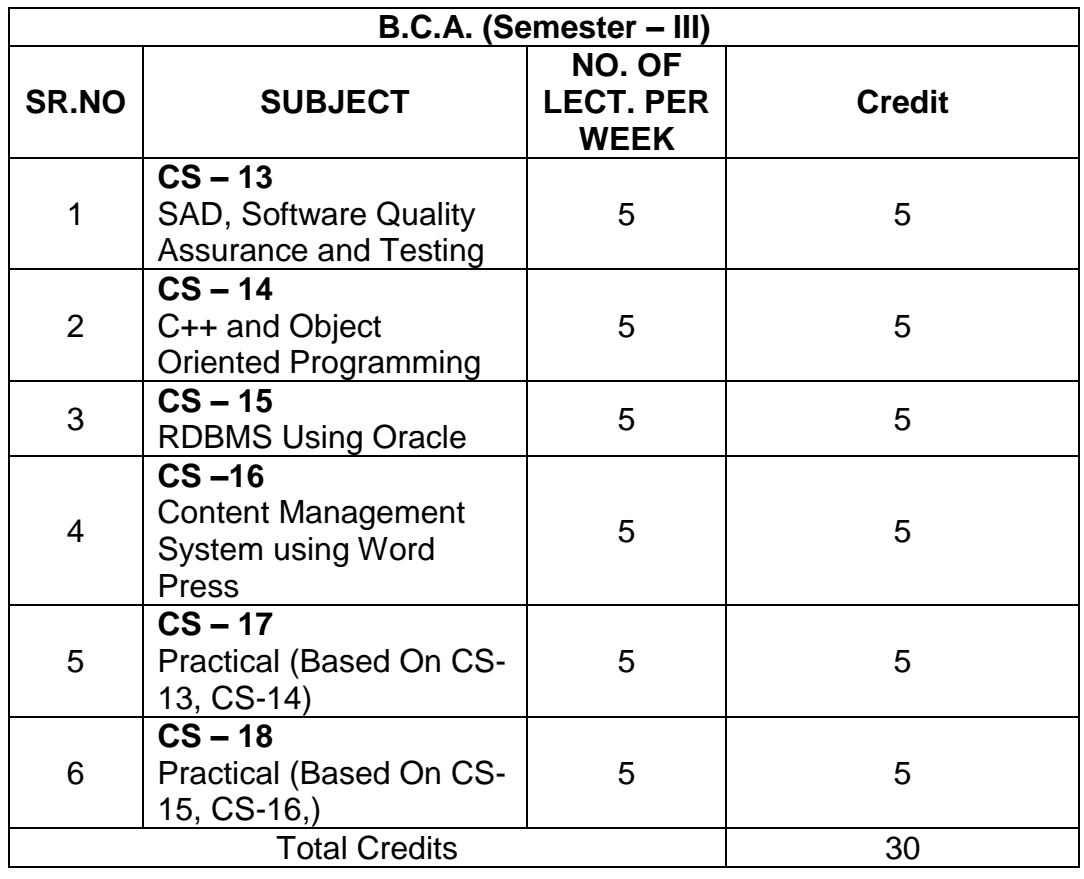

Note:

- 1. Credit of each subject is 5. Total credit of semester is 30.
- 2. Total marks of each theory paper are 100 (university examination 70 marks + internal examination 30 marks).
- 3. Total marks of each practical paper are 100. No internal examination marks in practical papers.

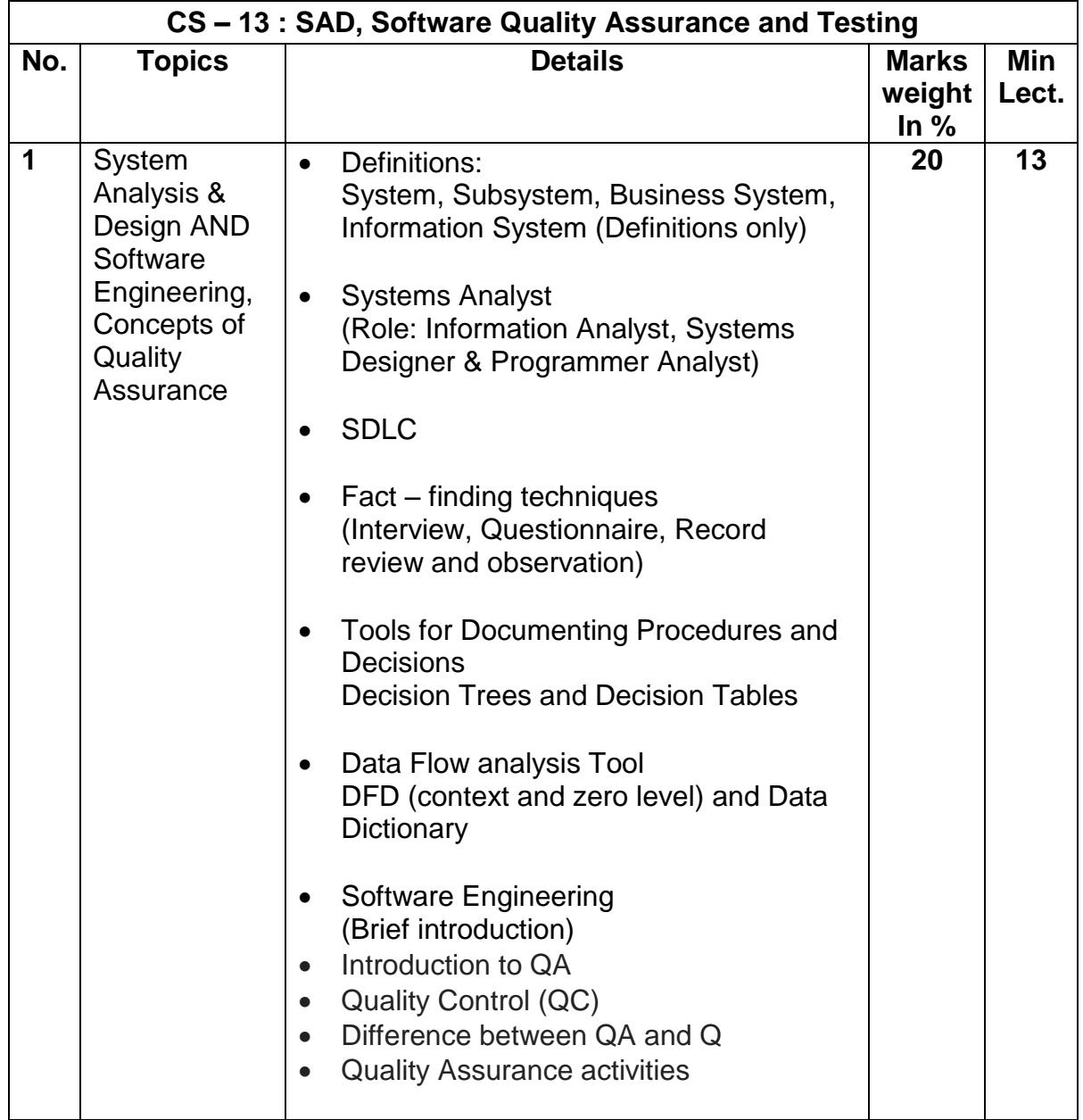

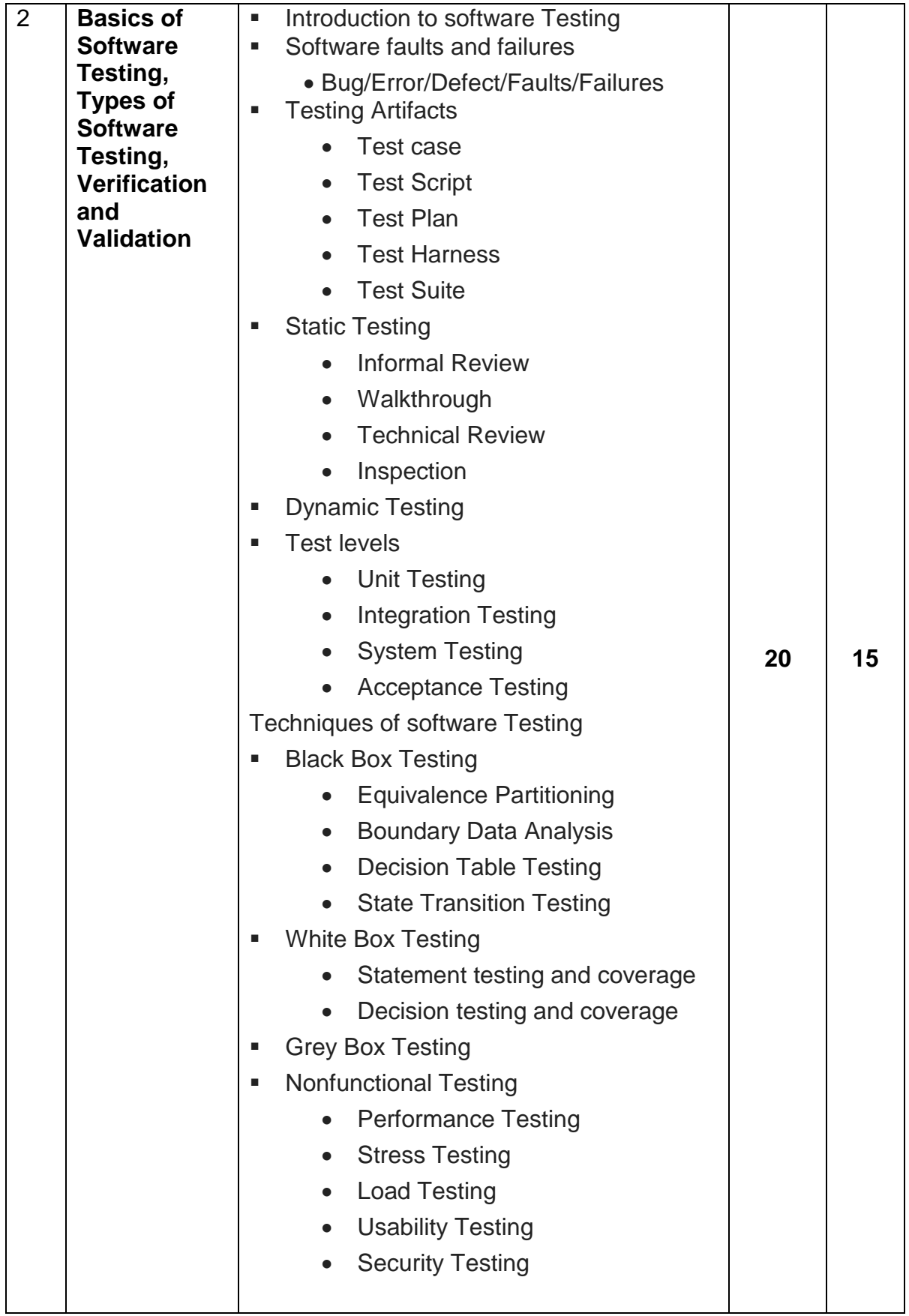

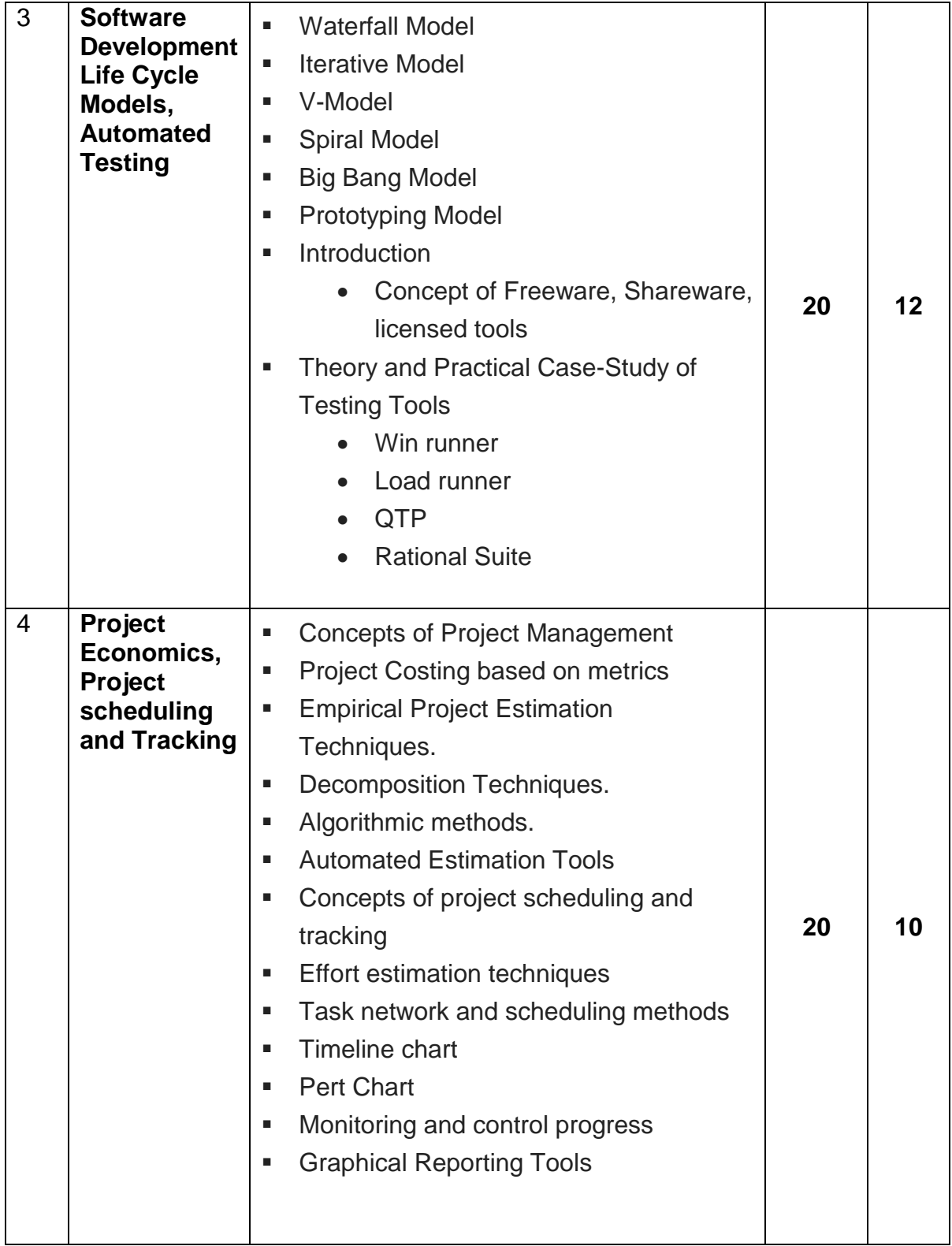

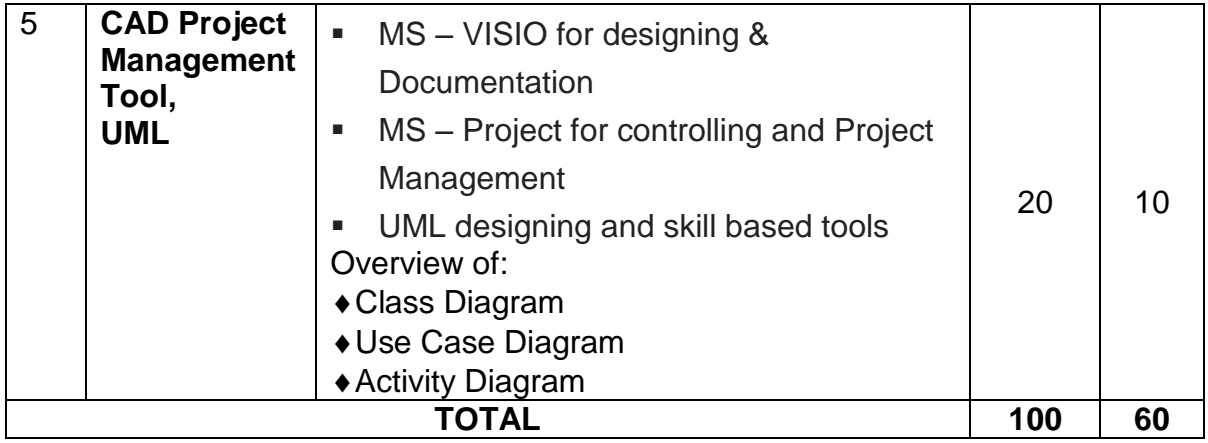

Students seminar - 5 Lectures. Expert Talk - 5 Lectures Students Test - 5 Lectures. **TOTAL LECTURES 60+15=75**

#### **Reference Book**

- 1. Analysis & Design of Information System James A. Senn.
- 2. Pankaj Jalote, "Software Engineering A Precise Approach", Wiley India
- 3. UML Distilled by Martin Fowler, Pearson Edition, 3rd Edition
- 4. Fundamentals of Software Engineering RajibMall (PHP)
- 5. Software Engineering A Practitioner's Approach Pressman
- 6. UML A Beginner's Guide –Jasson Roff TMH
- 7. Roger Pressman , "Software Engineering"
- 8. http://en.wikipedia.org/wiki/Software\_testing
- 9. http://www.onestoptesting.com/

10.http://www.opensourcetesting.org/functional.php

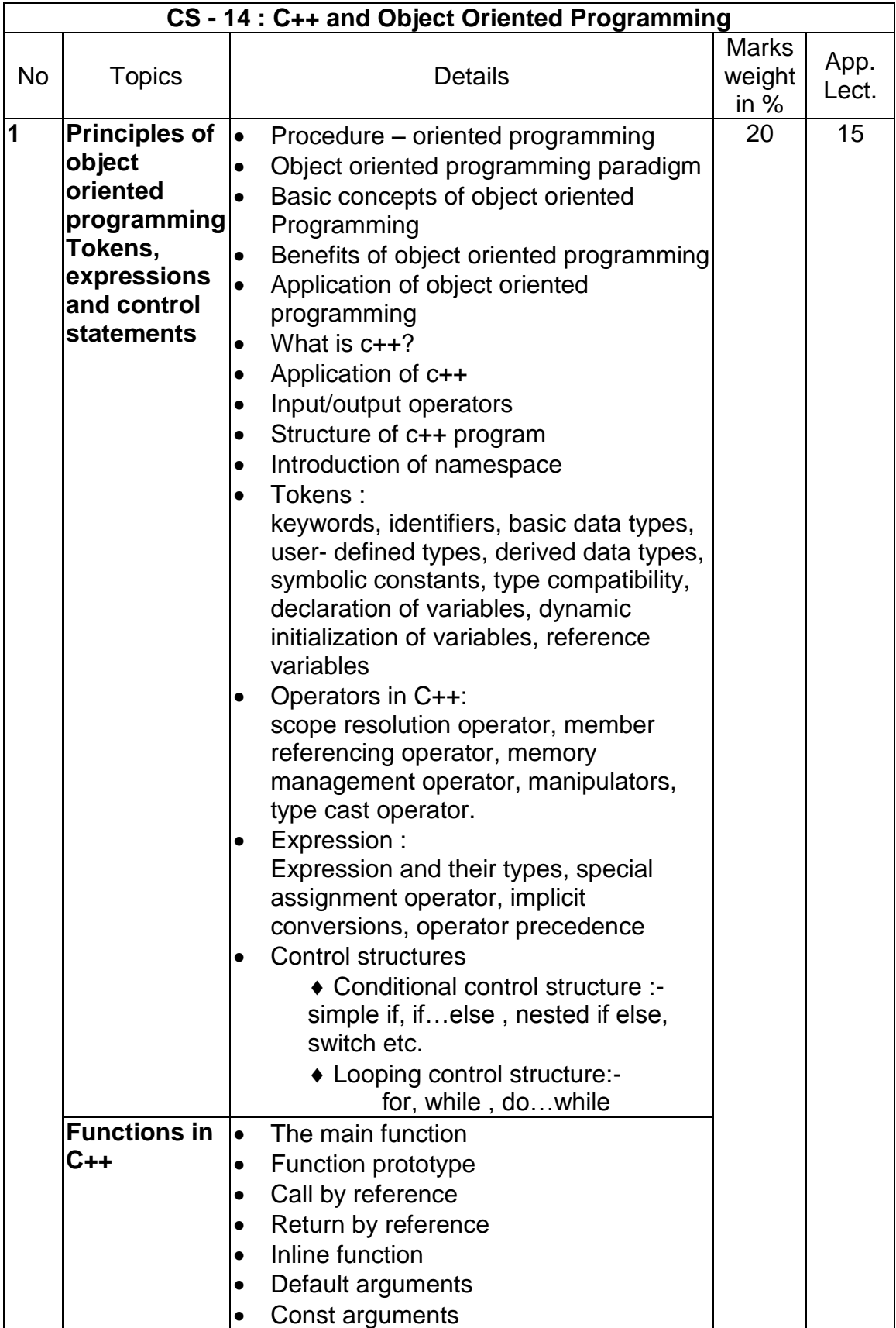

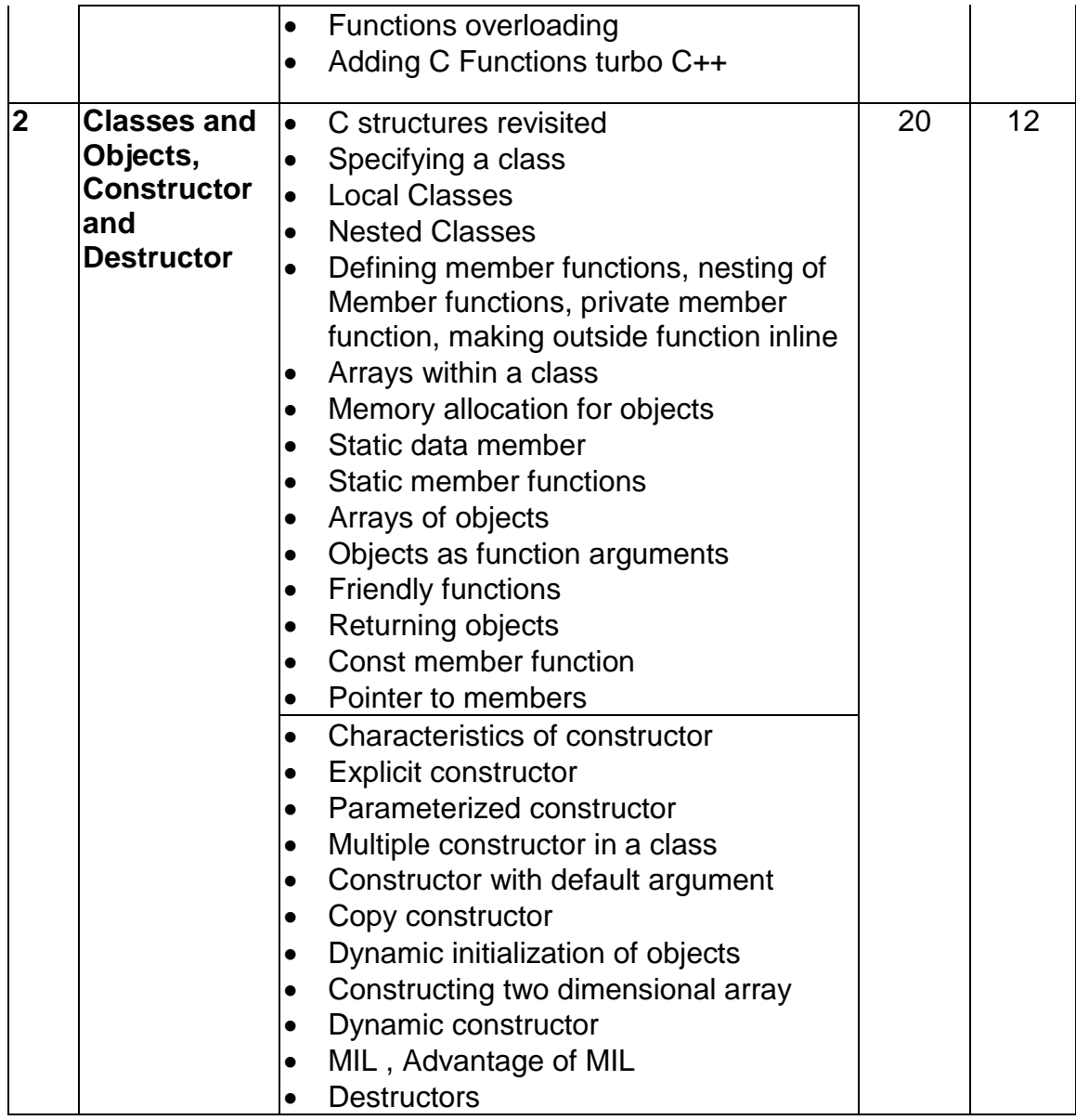

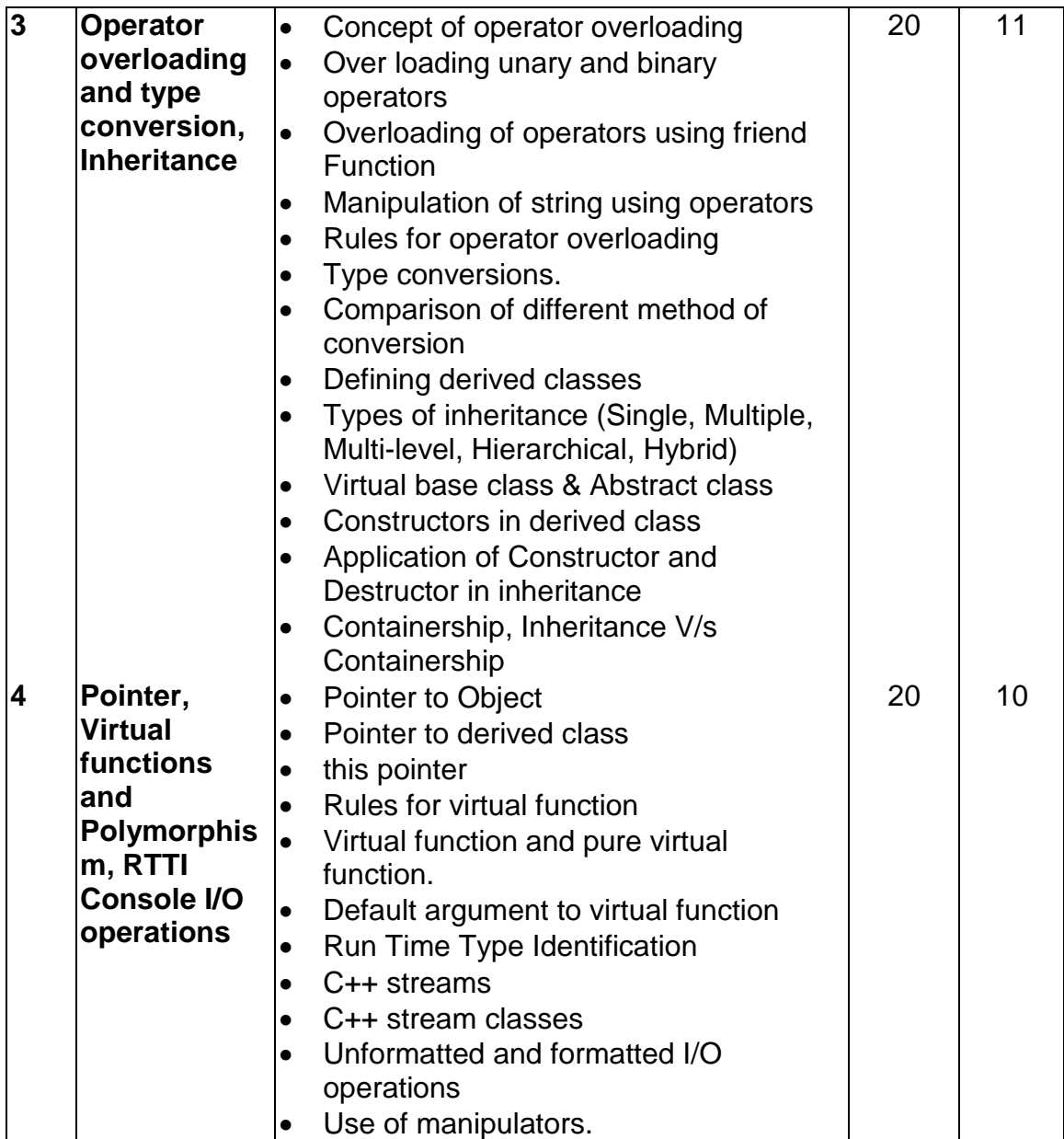

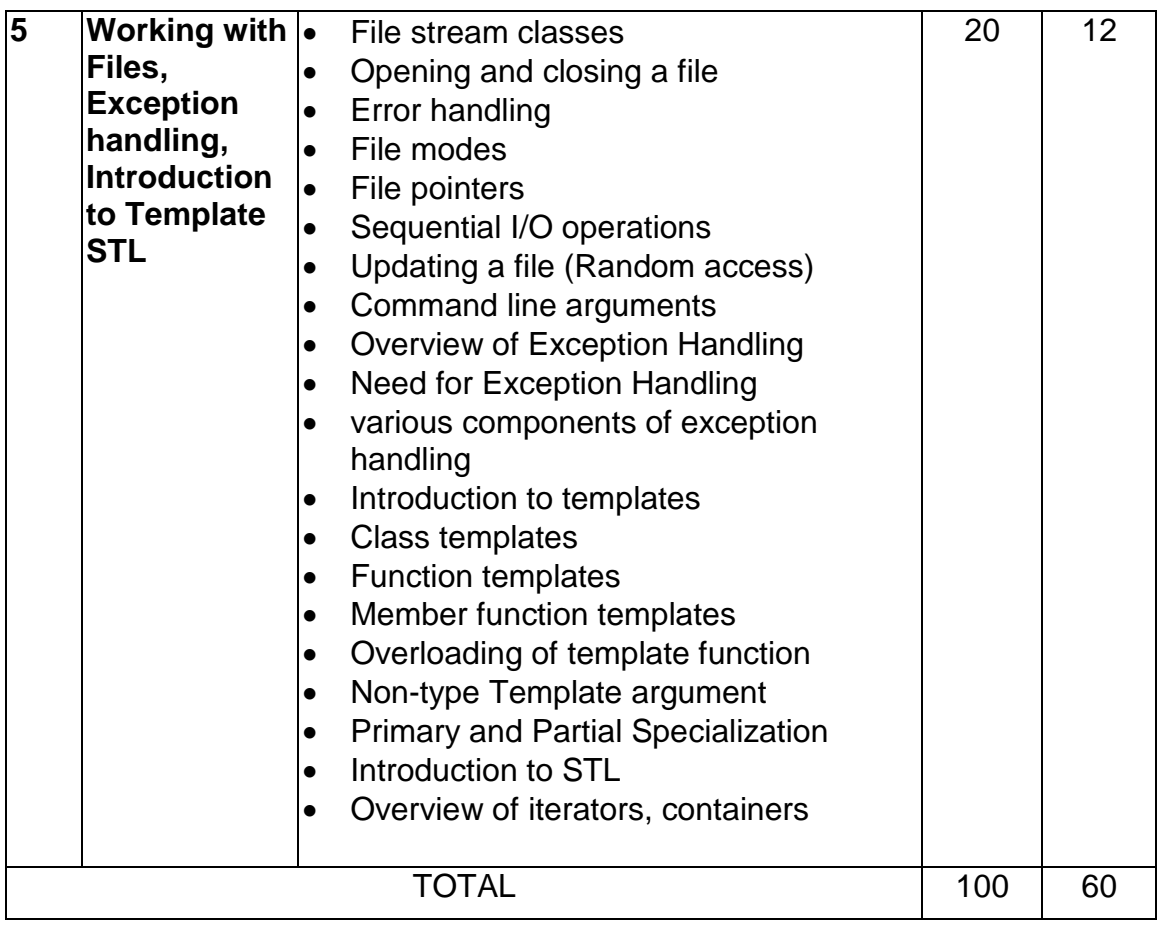

Students seminar - 5 Lectures. Expert Talk - 5 Lectures Students Test - 5 Lectures. **TOTAL LECTURES 60+15=75**

#### **Reference Books:**

- 1. Complete Reference C++ by Herbert Schildt McGraw Hill Publications
- 2. Computer Science- A Structured approach using C++ by Forouzan, Gilburg, **THOMSON**
- 3. Object Oriented Programming in C++ E.Balagurusamy, BPB
- 4. Object Oriented programming in C++ by Robert Lafore, Pearson Education
- 5. Mastering C++ Venugopal
- 6. The C++ Programming Language by Bjarne Stroustrup, Pearson Education
- 7. Object Oriented Programmin in C++ Robaret Laphore
- 8. Let us C++ Yashvant Kanitkar, BPB

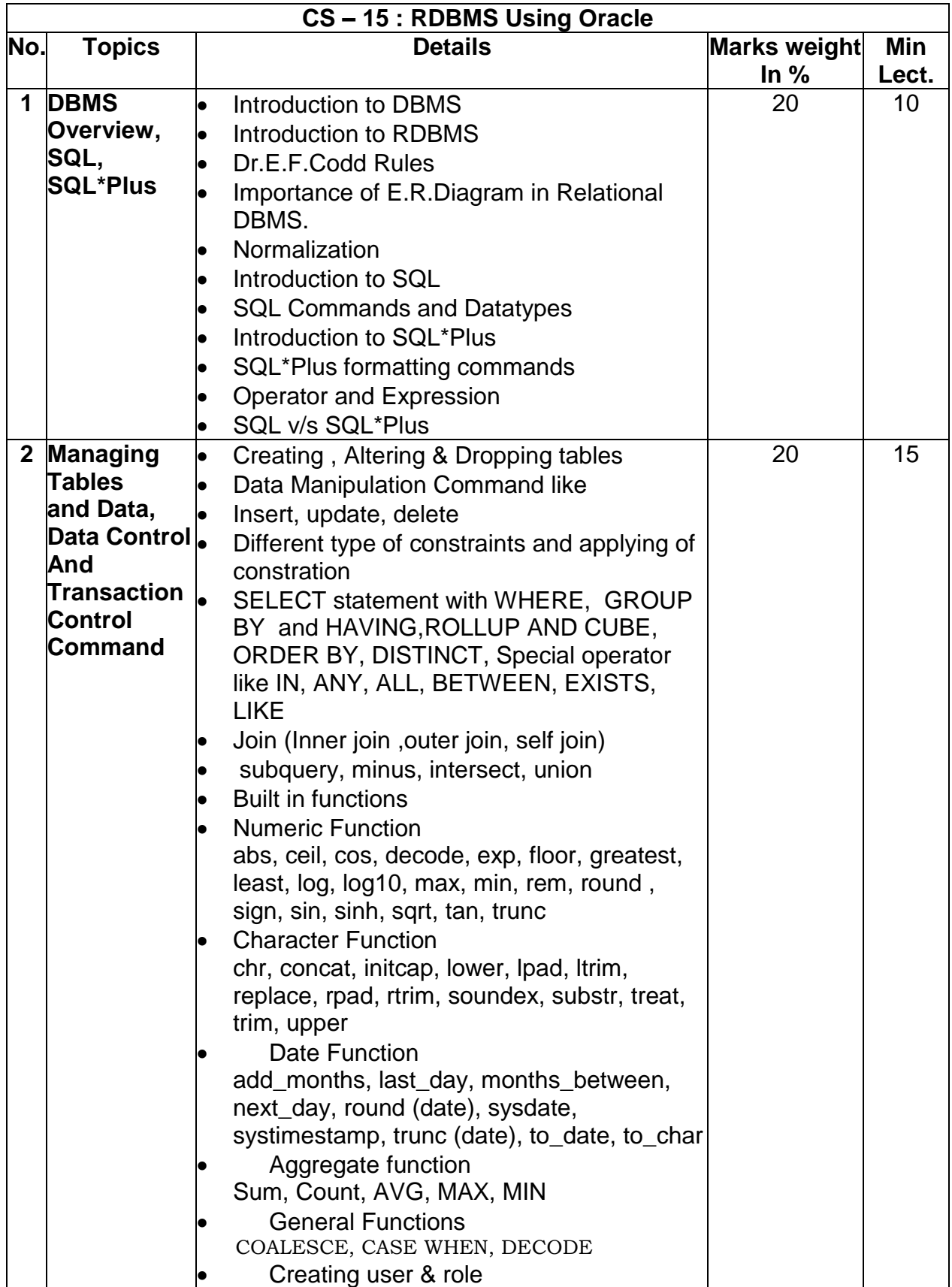

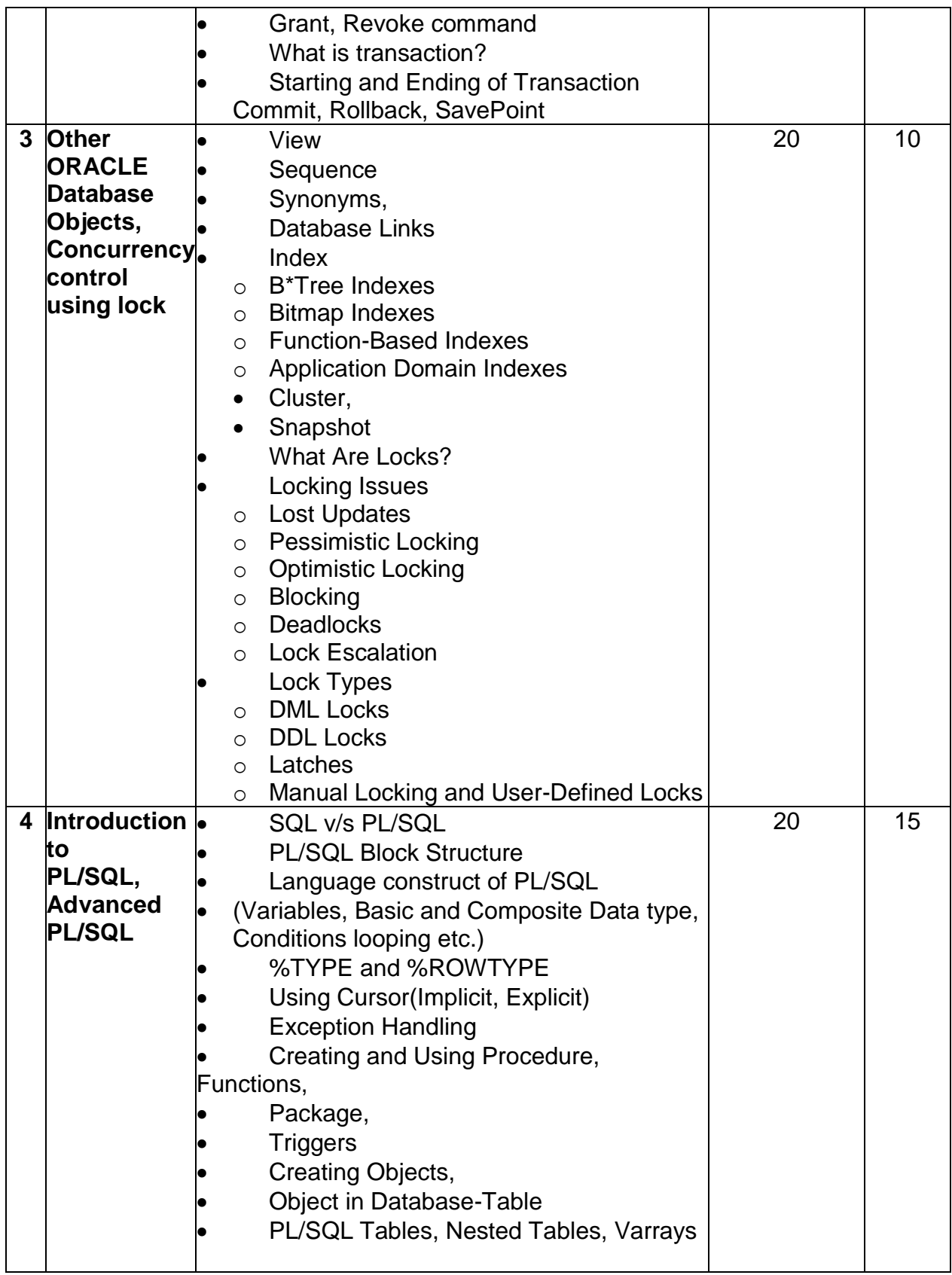

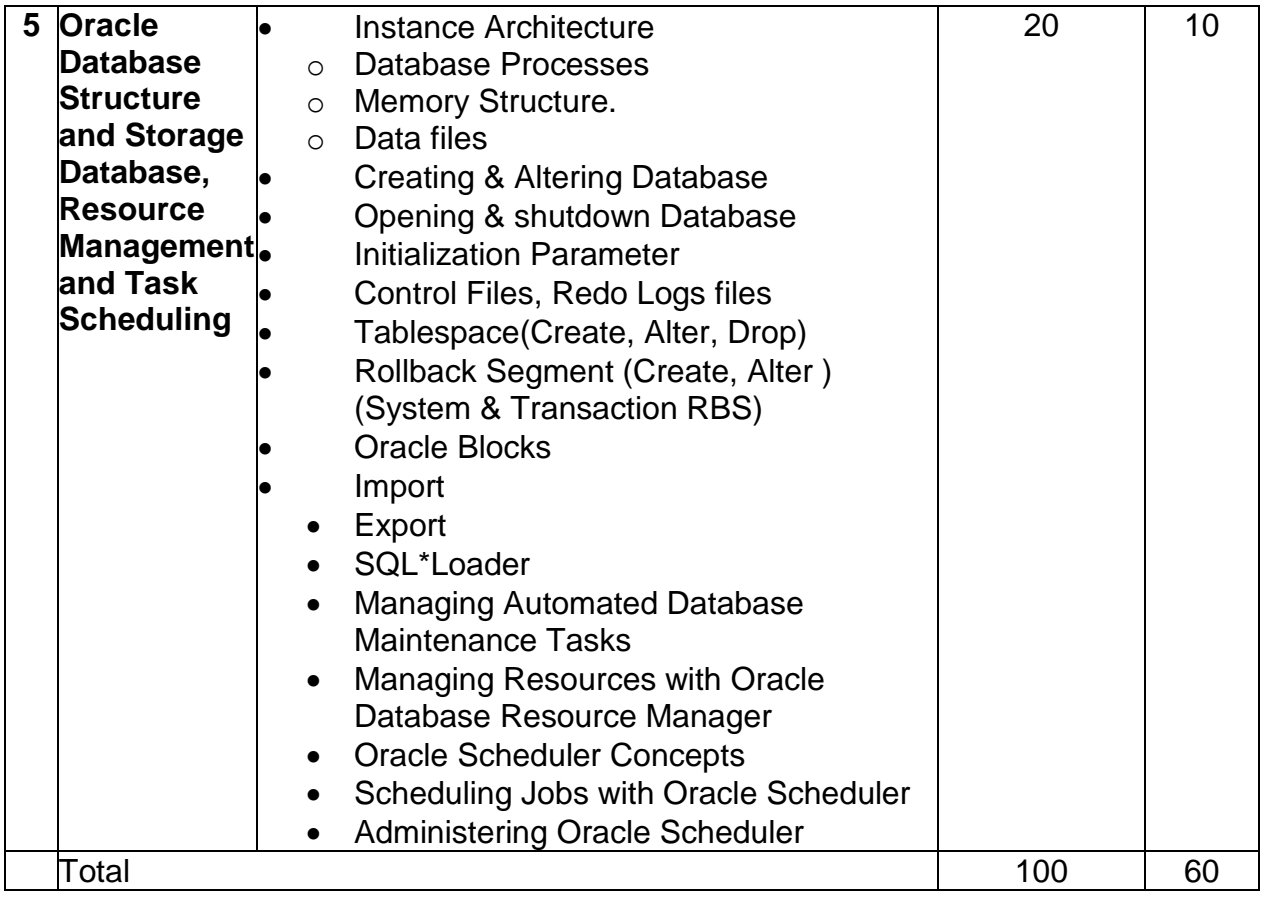

Students seminar - 5 Lectures. Expert Talk - 5 Lectures (Managing a Multitenant Environment using Oracle 12c) Students Test - 5 Lectures. **TOTAL LECTURES 60+15=75**

#### **Reference Books:**

- 1. Oracle Database 12c The Complete Reference (Oracle Press) by Bob Bryla , Kevin Loney – Oracle Press
- 2. Oracle Database 12c SQL Jason Price Oracle Press
- 3. Oracle Database 12c PL/SQL Programming by McLaughlin Oracle Press
- 4. SQL,PL/SQL The programming Lang.Of Oracle Ivan Bayross BPB

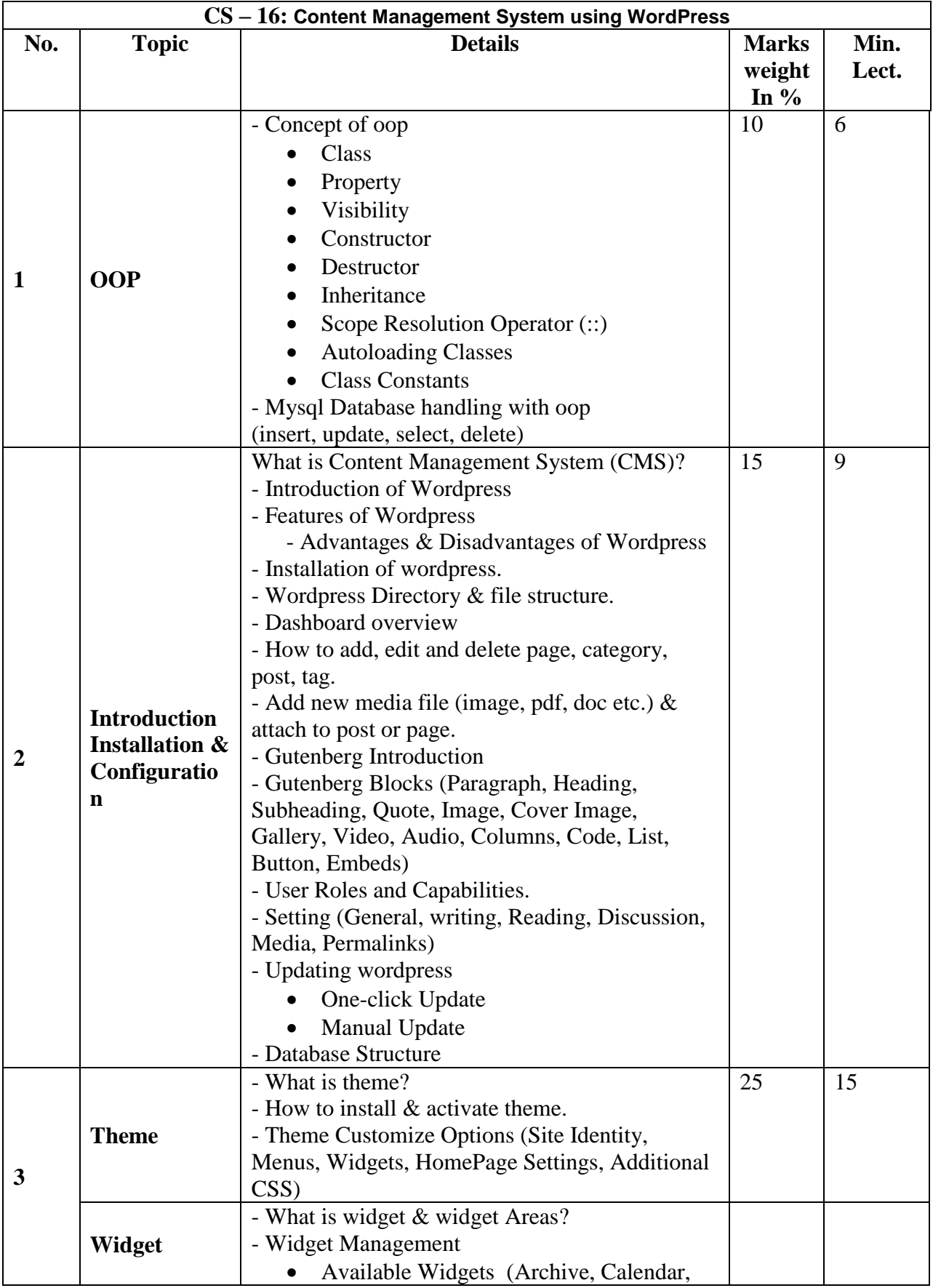

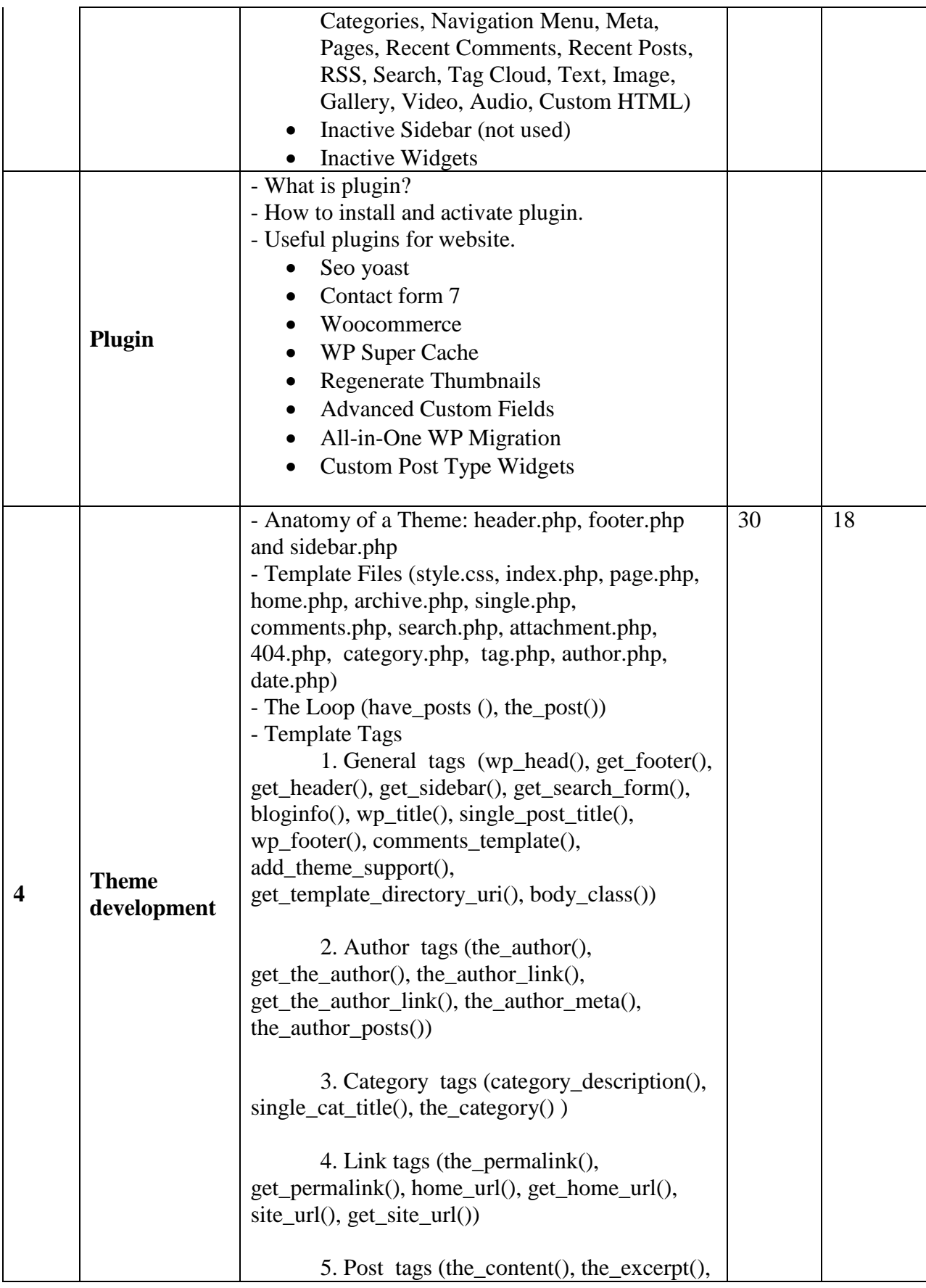

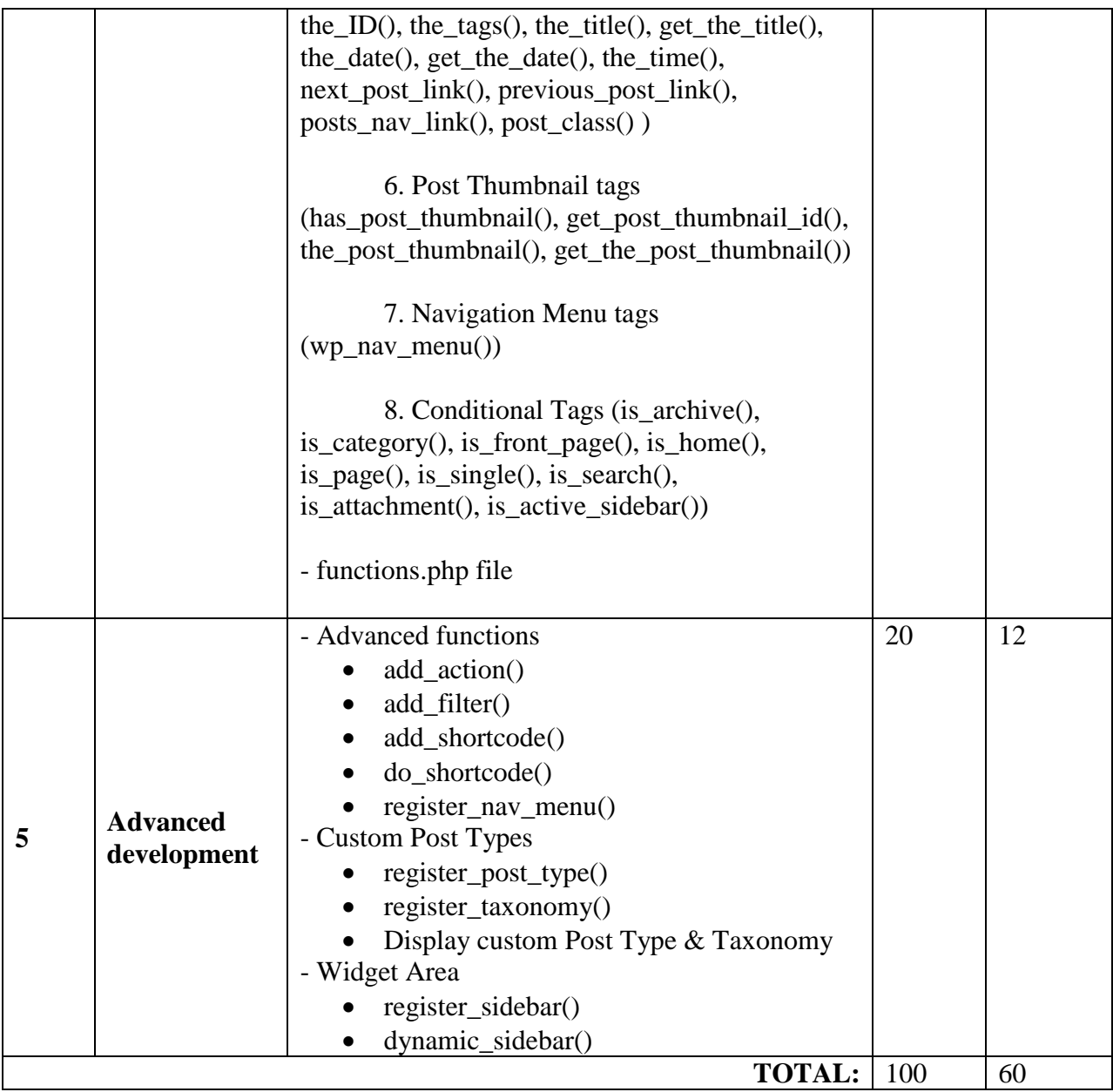

Students seminar - 5 Lectures. Expert Talk - 5 Lectures Students Test **- 5 Lectures**. **TOTAL LECTURES 60+15=75**

#### Reference Books:

- 1. Build Your Own Wordpress Website: An Ultimate Guide for Small Business Owners Paperback by Wordpress Genie
- 2. Teach Yourself VISUALLY Word Press Paperback –by George Plumley 3<sup>rd</sup> Edition.
- 3. Wordpress for Beginners: A Visual Step-by-step Guide to Mastering Word press Paperback –by Dr. Andy Williams.
- 4. Wordpress to Go: How to Build a Wordpress Website on Your Own Domain, from Scratch, Even If You Are a Complete Beginner Paperback –by Sarah Mcharry (Author)

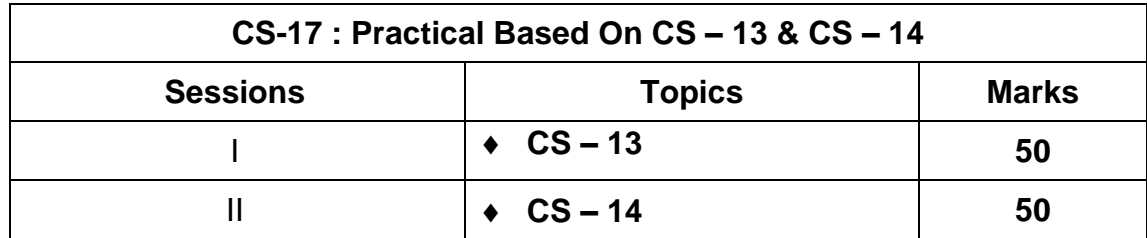

**Note : Each session is of 3 hours for the purpose of practical examination.**

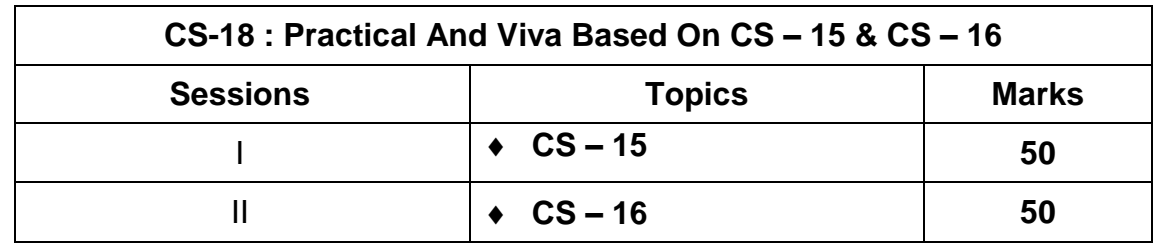

**Note : Each session is of 3 hours for the purpose of practical examination.**

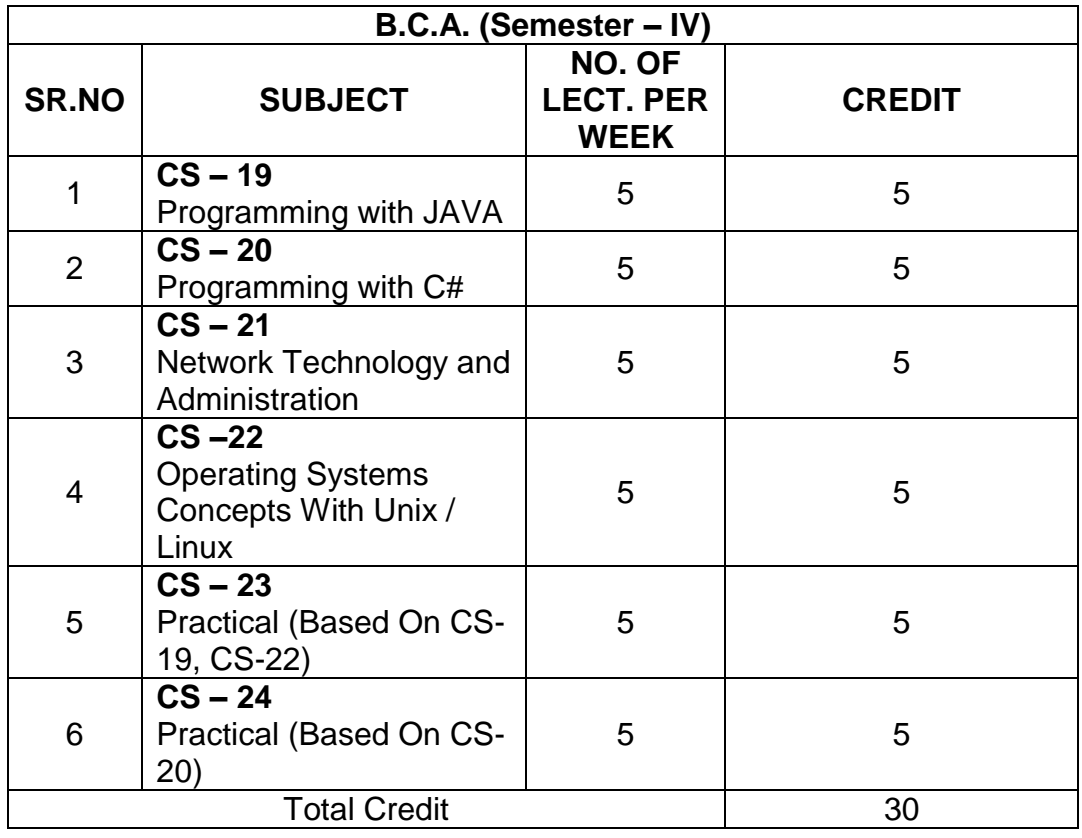

Note:

- 1. Credit of each subject is 5. Total credit of semester is 30.
- 2. Total marks of each theory paper are 100 (university examination 70 marks + internal examination 30 marks).
- 3. Total marks of each practical paper are 100. No internal examination marks in practical papers.

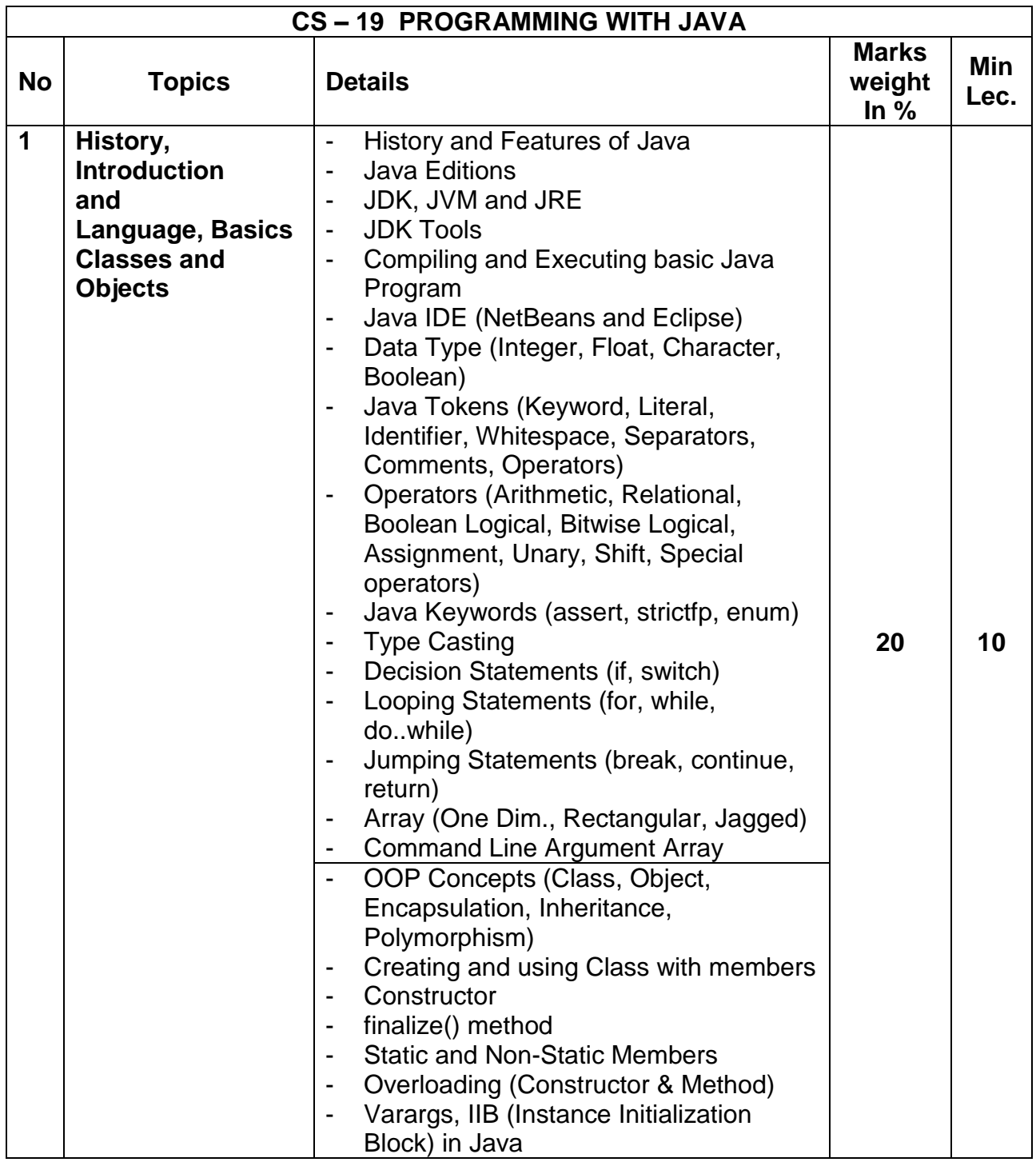

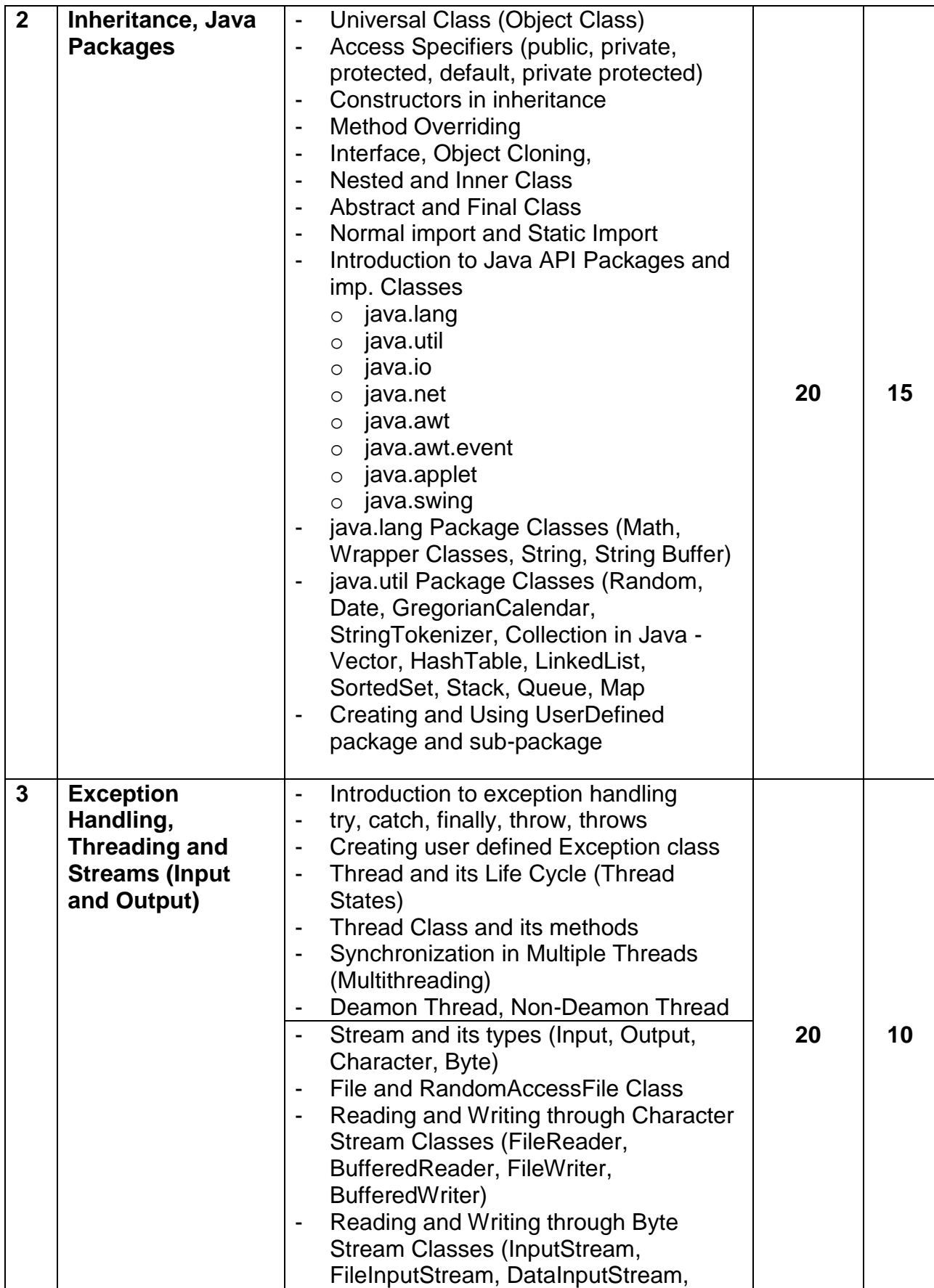

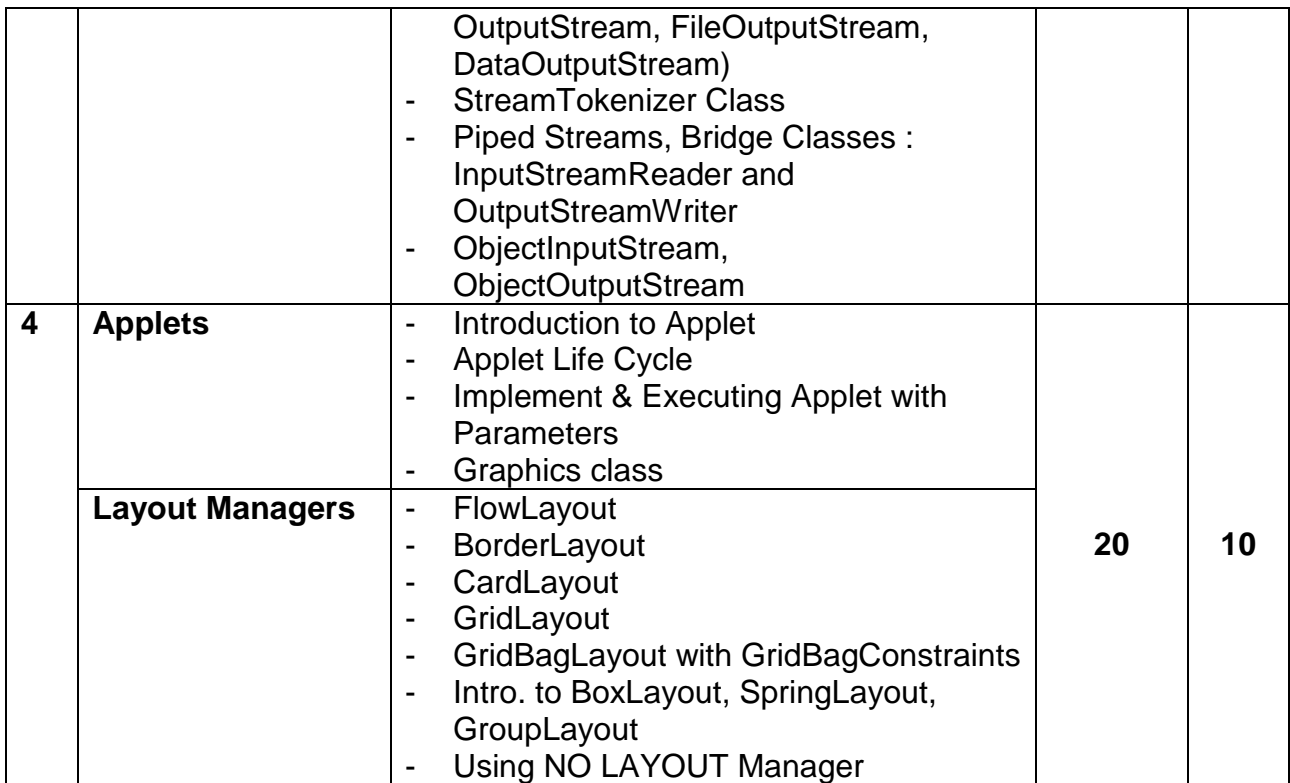

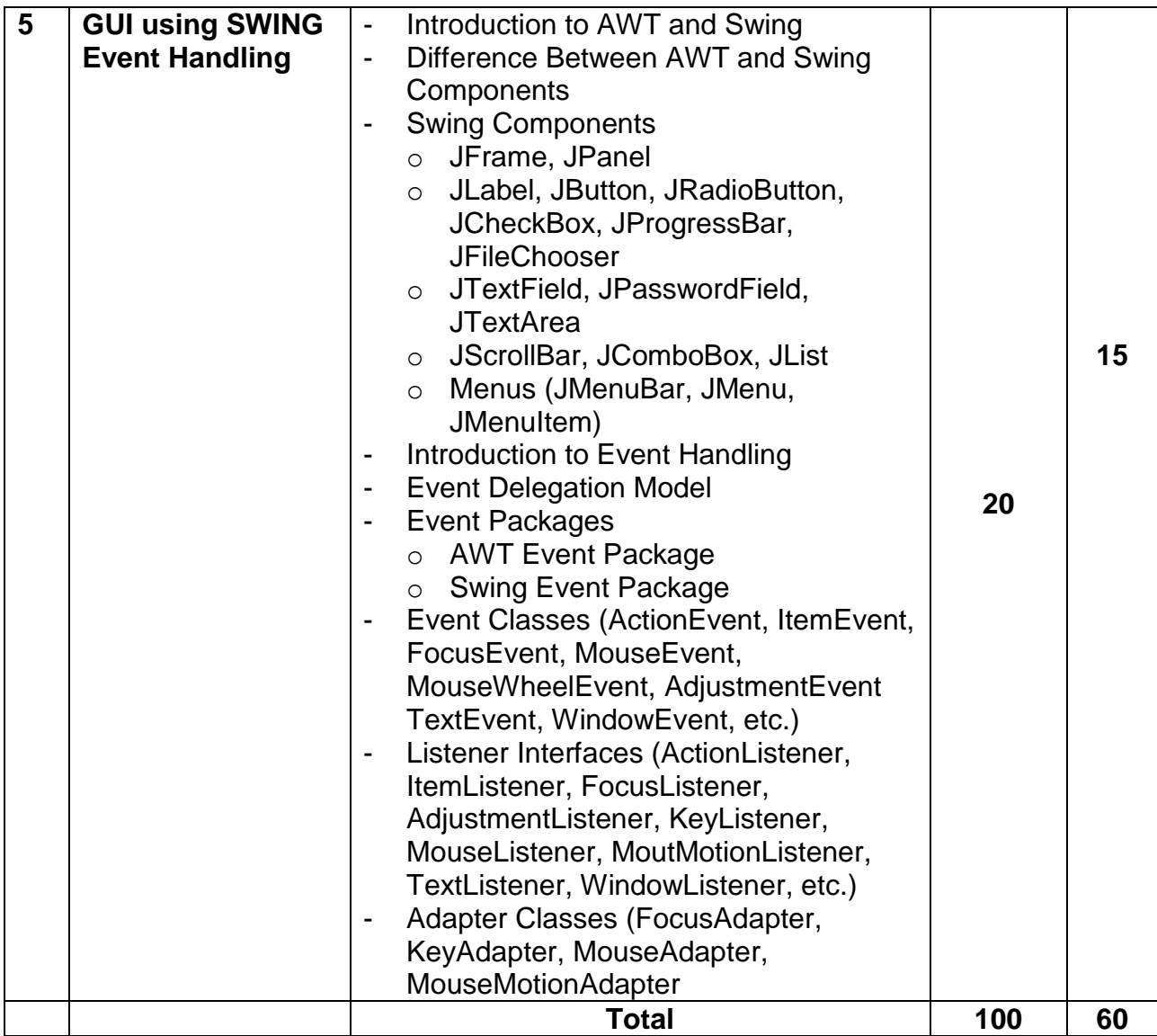

Students seminar - 5 Lectures. Expert Talk - 5 Lectures Students Test - 5 Lectures. **TOTAL LECTURES 60+15=75**

#### **Reference Books:**

- 1. Java: A Beginner's Guide Jul 2014 by Herbert Schildt
- 2. Java Programming (Oracle Press) by Poornachandra Sarang
- 3. Java The Complete Reference, 8th Edition –by Herbert Schildt
- 4. Ivor Horton's "Beginning Java 2" JDK 5 Edition, Wiley Computer Publishing.
- 5. Ken Arnold, James Gosling, David Holmes, "The Java Programming Language", Addison-Wesley Pearson Education.
- 6. Cay Horstmann, "Big Java", Wiley Computer publishing  $(2^{nd}$  edition 2006).
- 7. James Gosling, Bill Joy, Guy Steele, Gilad Bracha, "The Java Langauge Specifications", Addison-Wesley Pearson Education (3rd edition) Download at http://docs.oracle.com/javase/specs/

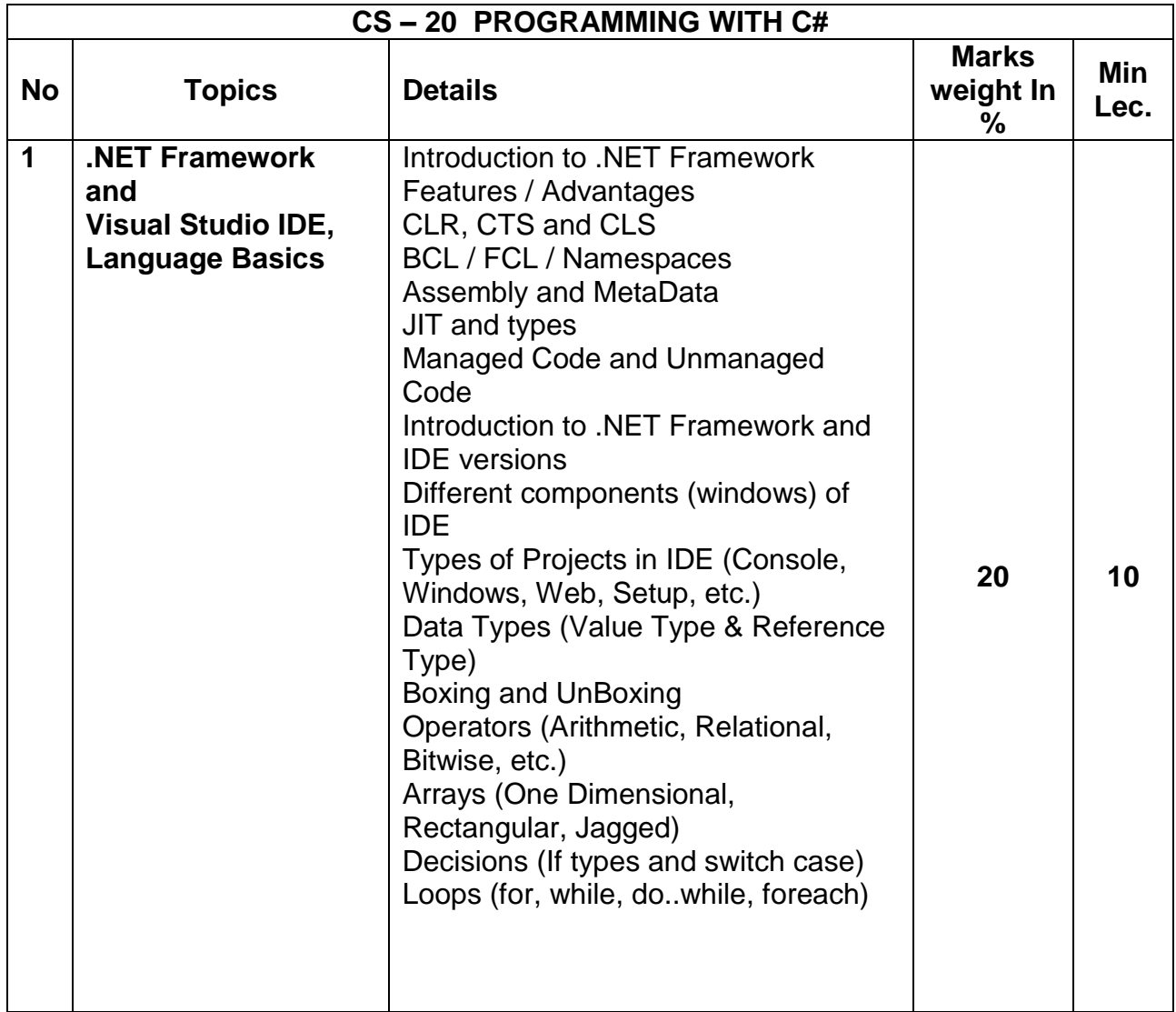

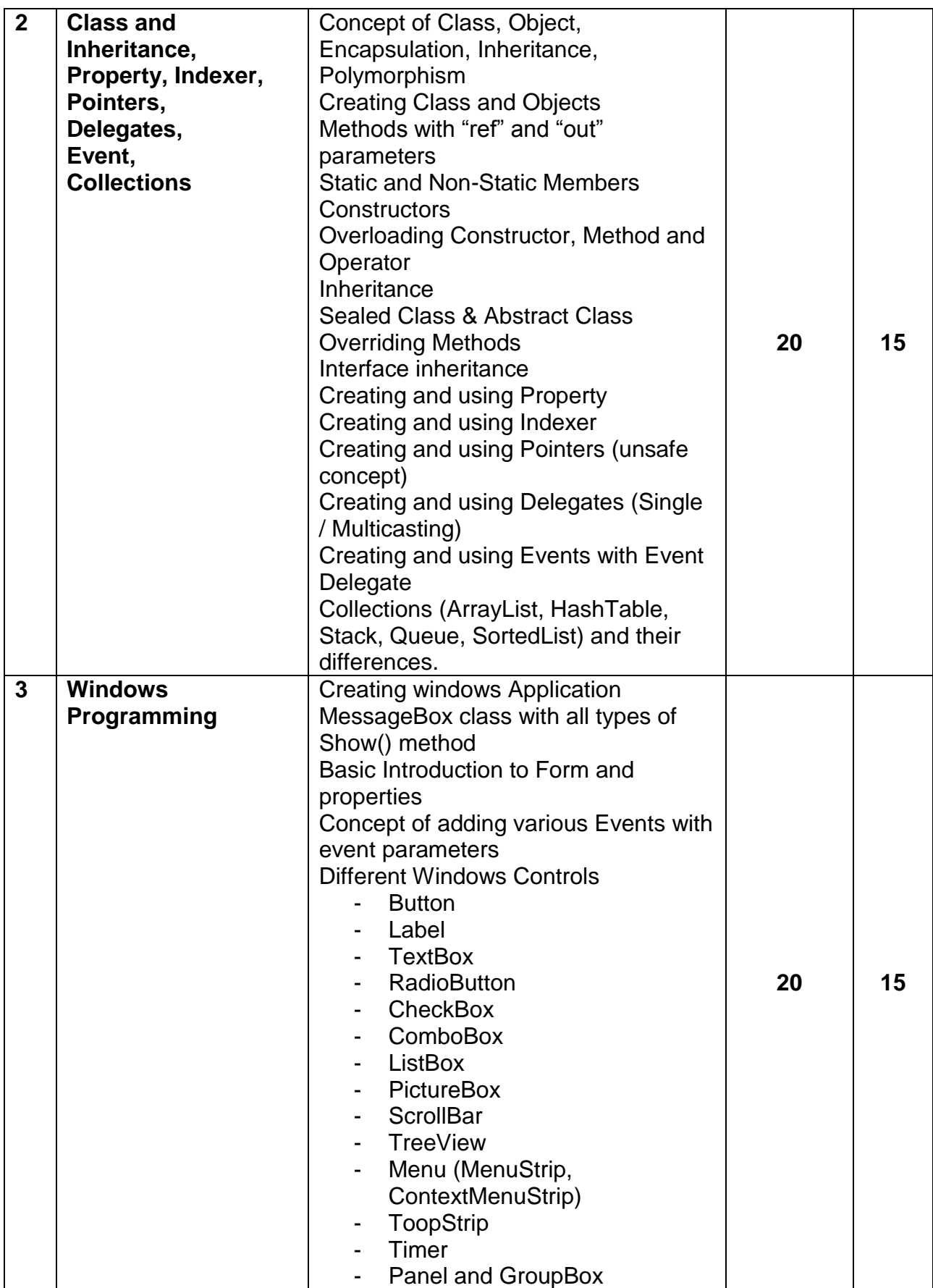

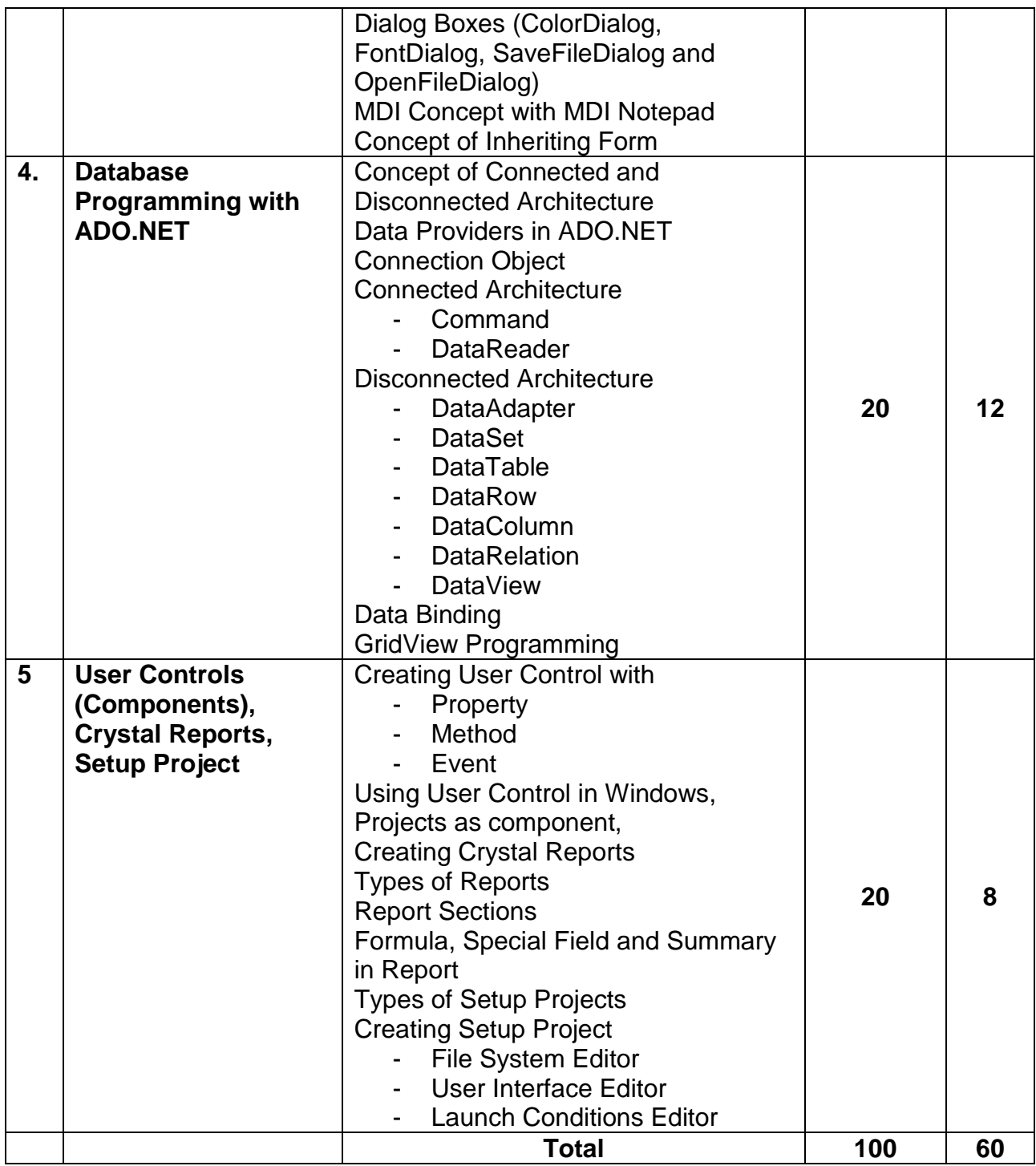

Students seminar - 5 Lectures<br>Expert Talk - 5 Lectures Expert Talk - 5 Lectures Students Test [1994] - 5 Lectures **TOTAL LECTURES 60+15=75**

#### REFERENCE BOOKS

- 1. Pro C# 5.0 and .NET 4.5 Framework **(By: Andrew Troelsen )**
- 2. Head First C# **(By: Jennifer Greene, Andrew Stellman )**
- 3. C# 5.0 Unleashed **(By: Bart De Smet )**
- 4. Adaptive Code Via C# **(By: Gary McLean Hall )**
- 5. C#.NET Programming Black Book steven holzner –dreamtech publications
- 6. Introduction to .NET framework Wrox publication
- 7. Microsoft ADO. Net Rebecca M. Riordan, Microsoft Press

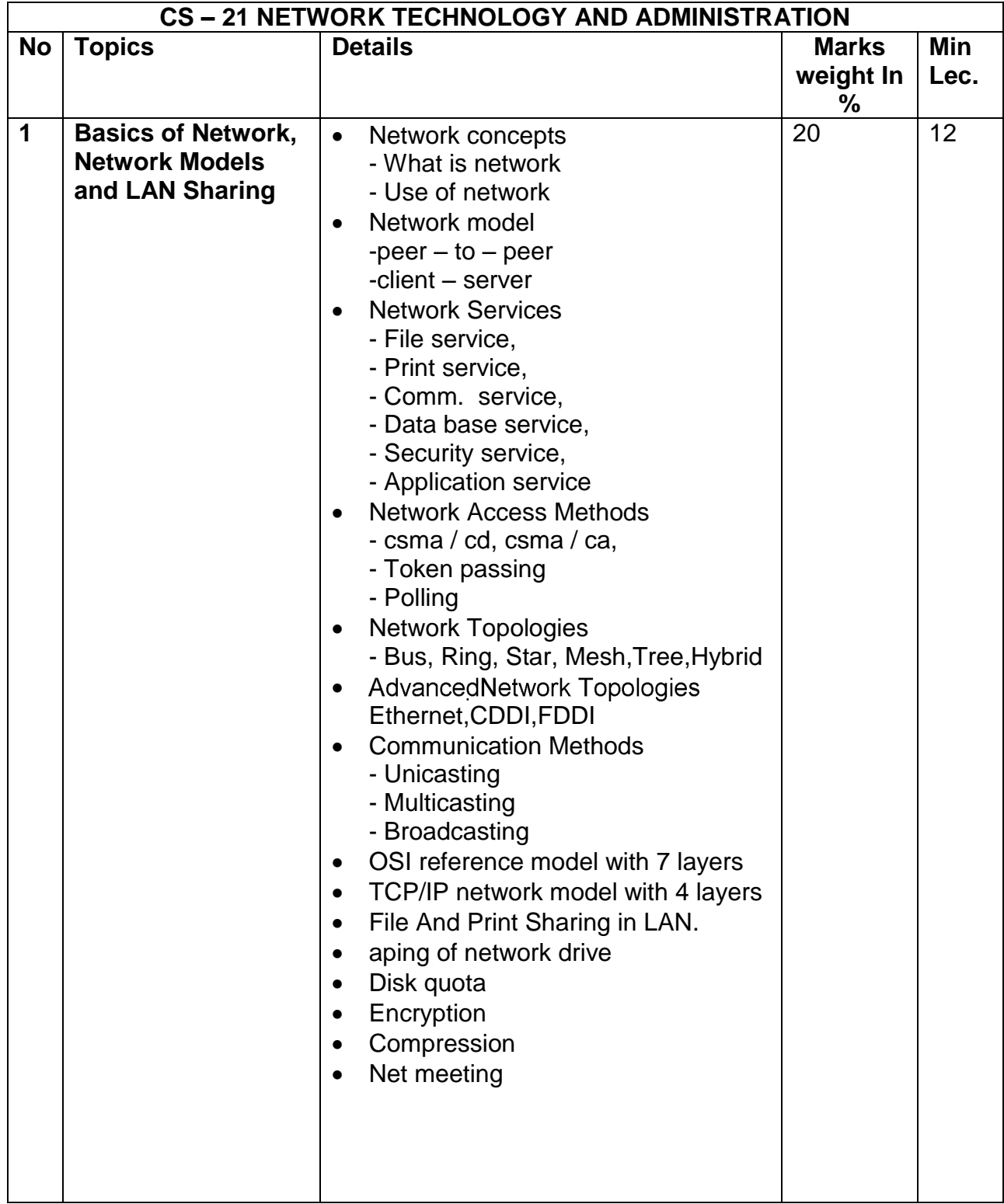

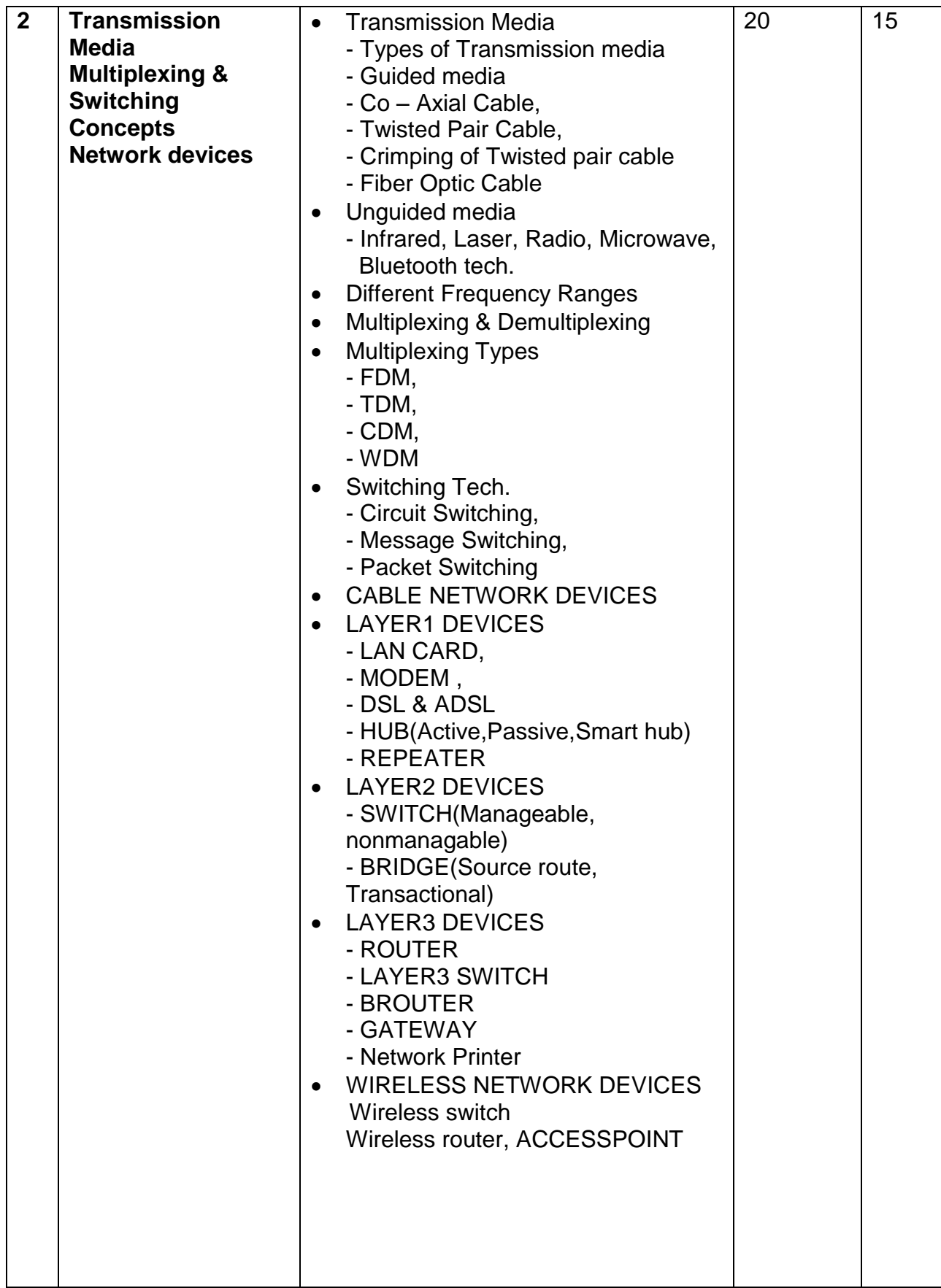

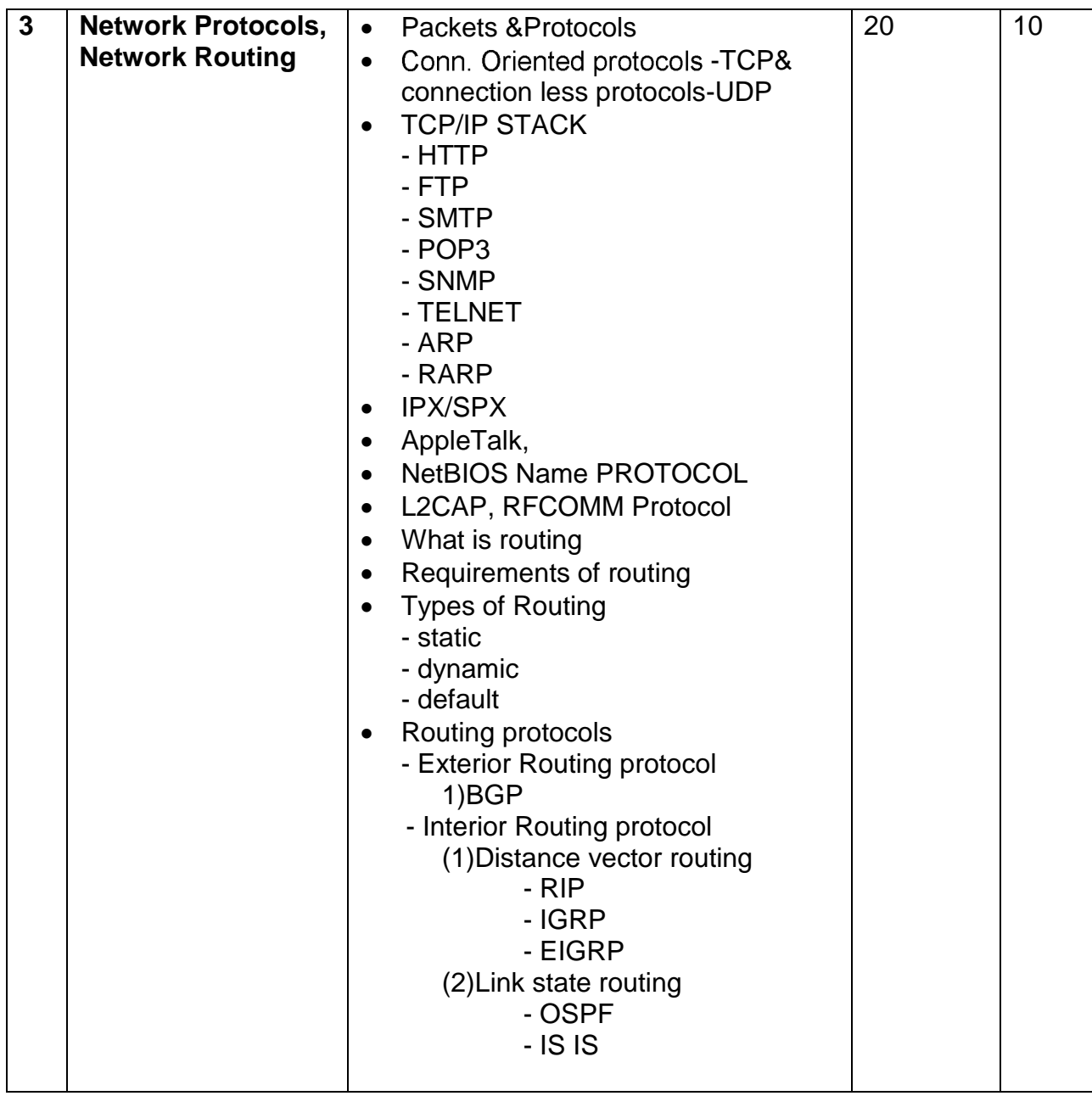

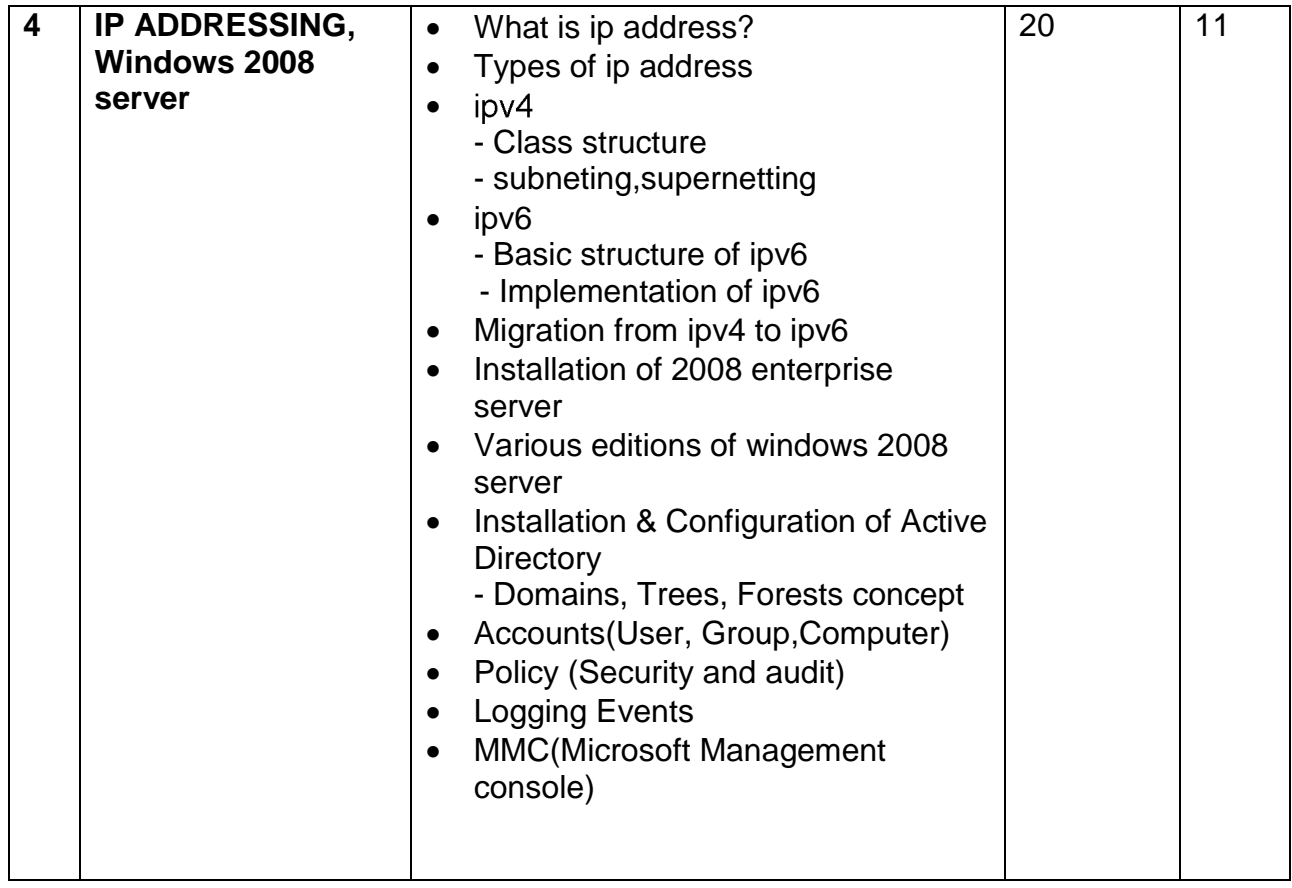

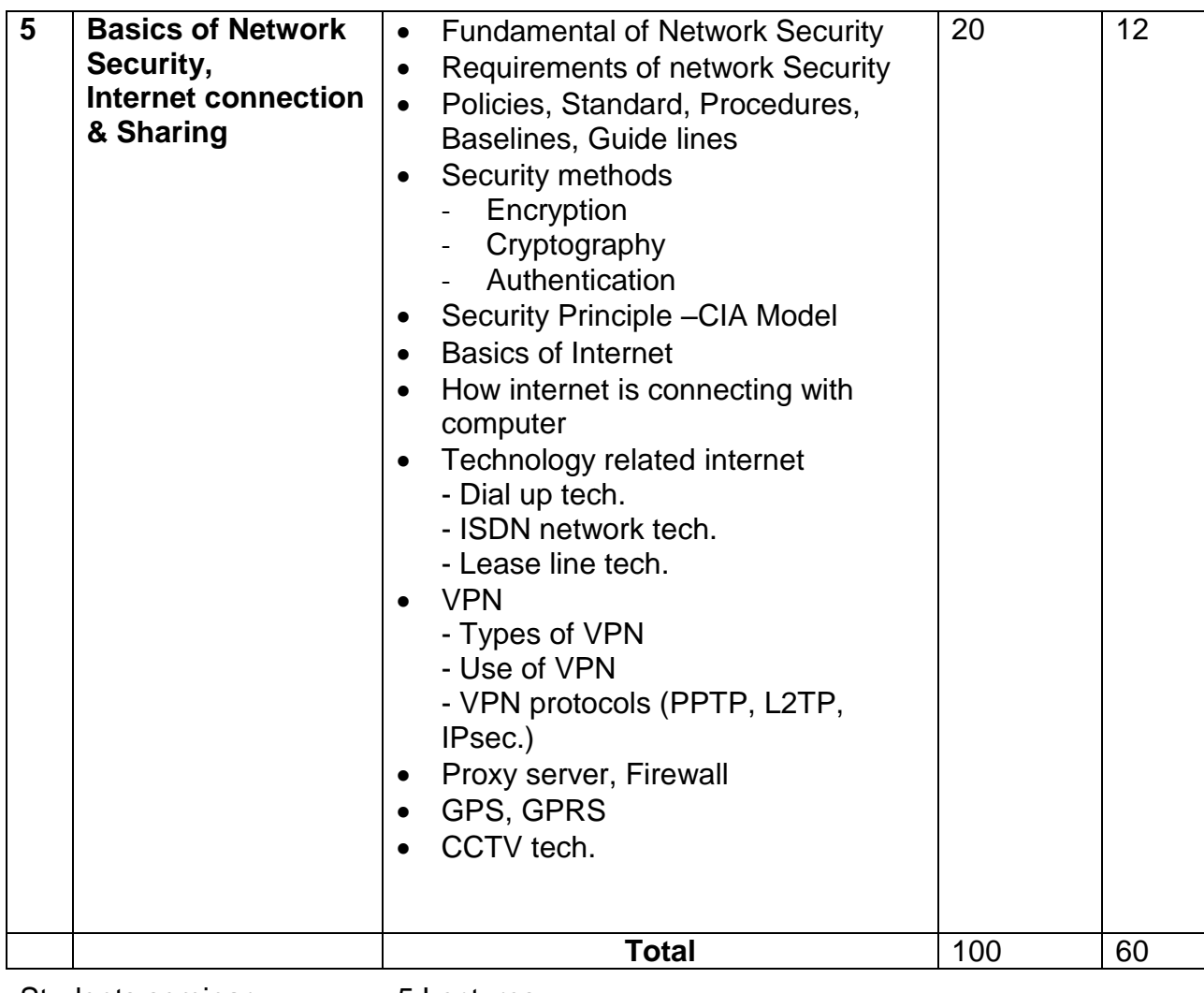

Students seminar - 5 Lectures Expert Talk - 5 Lectures Students Test - 5 Lectures

### **TOTAL LECTURES 60+15=75**

Reference Books:

1. Networking Essential - Glenn Berg Tech. Media

2. MCSE Self-Paced Training Kit (Server 2003)

3. Data Communication and Networking - B A Forouzan

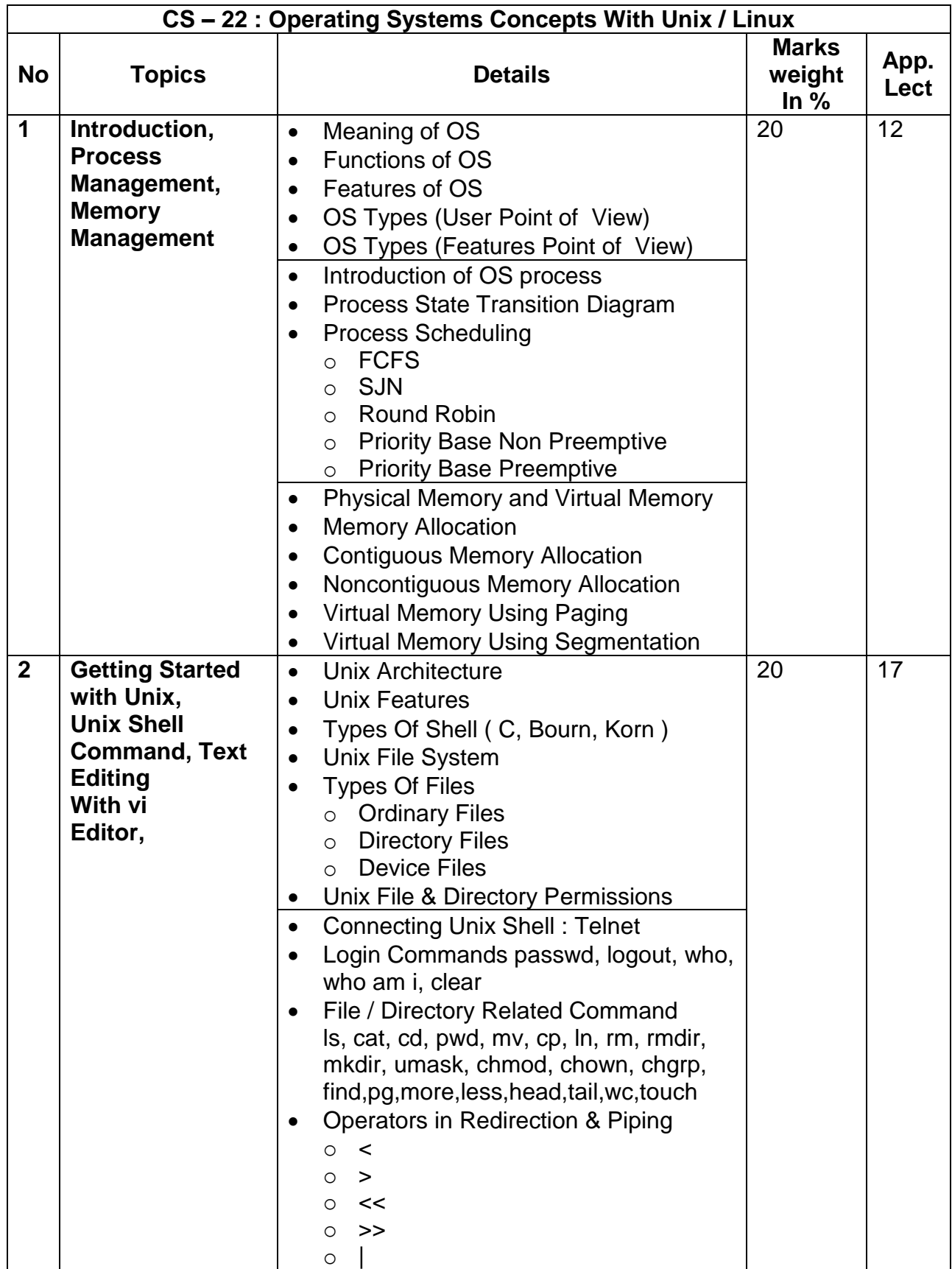

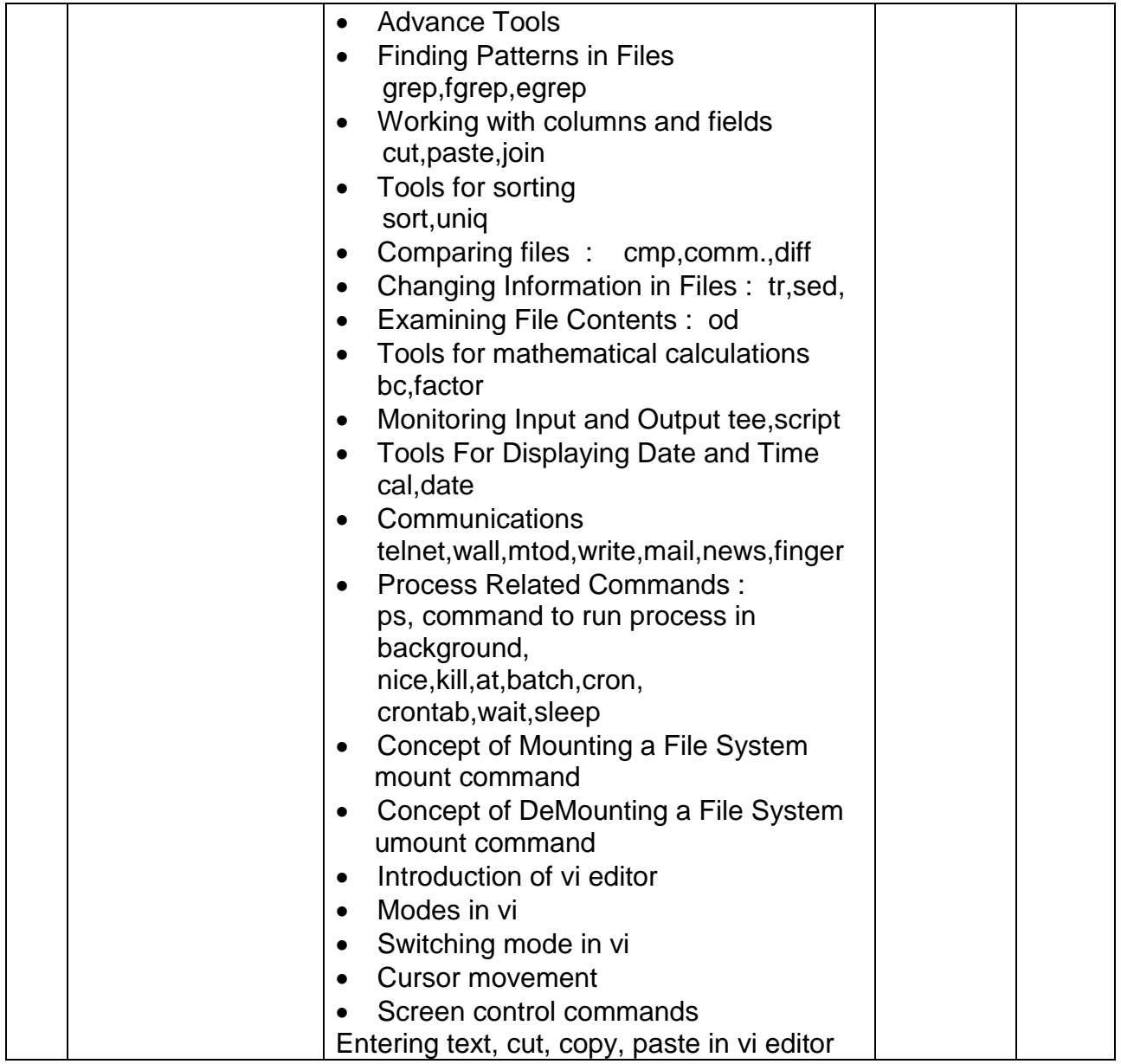

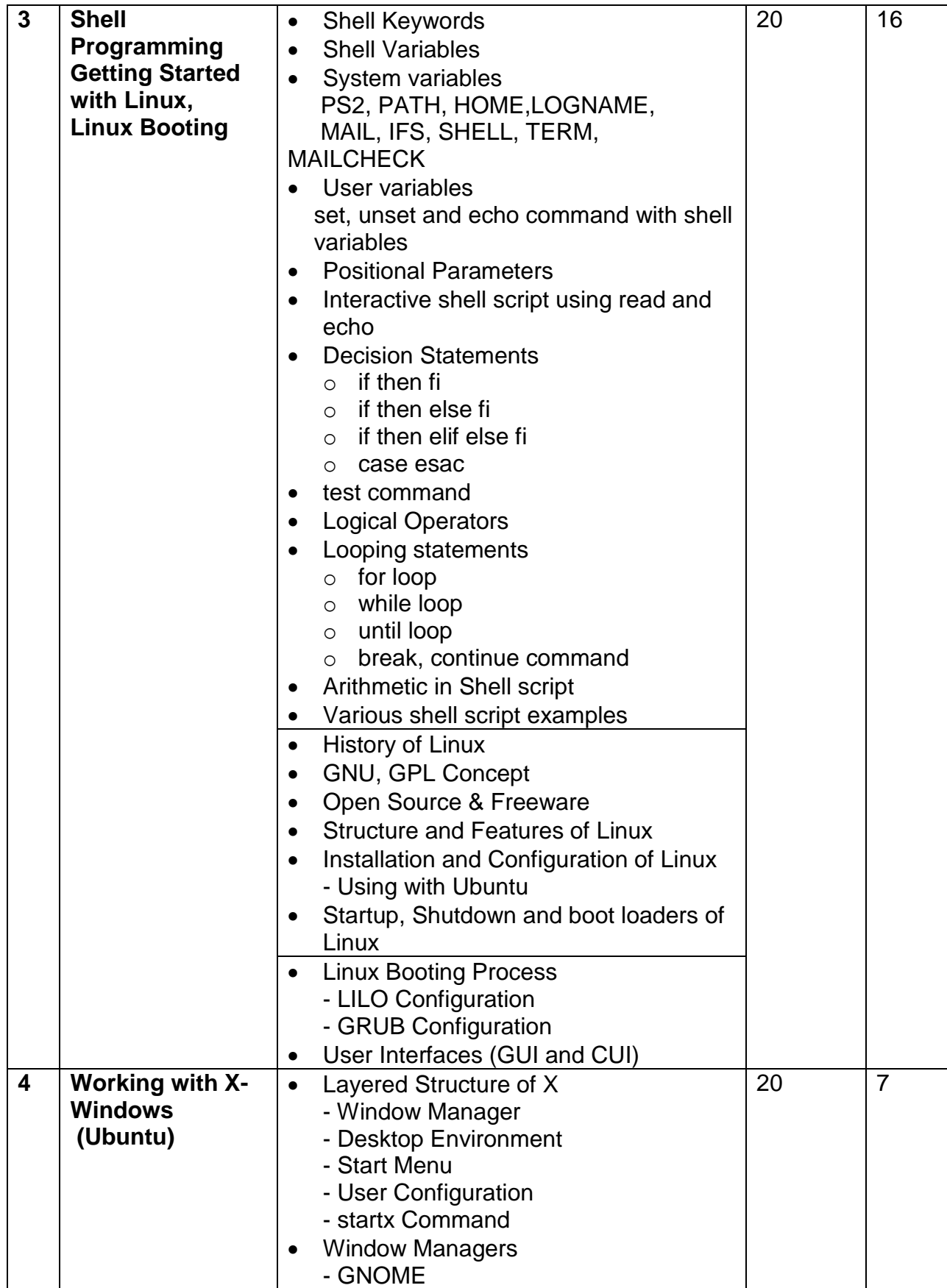

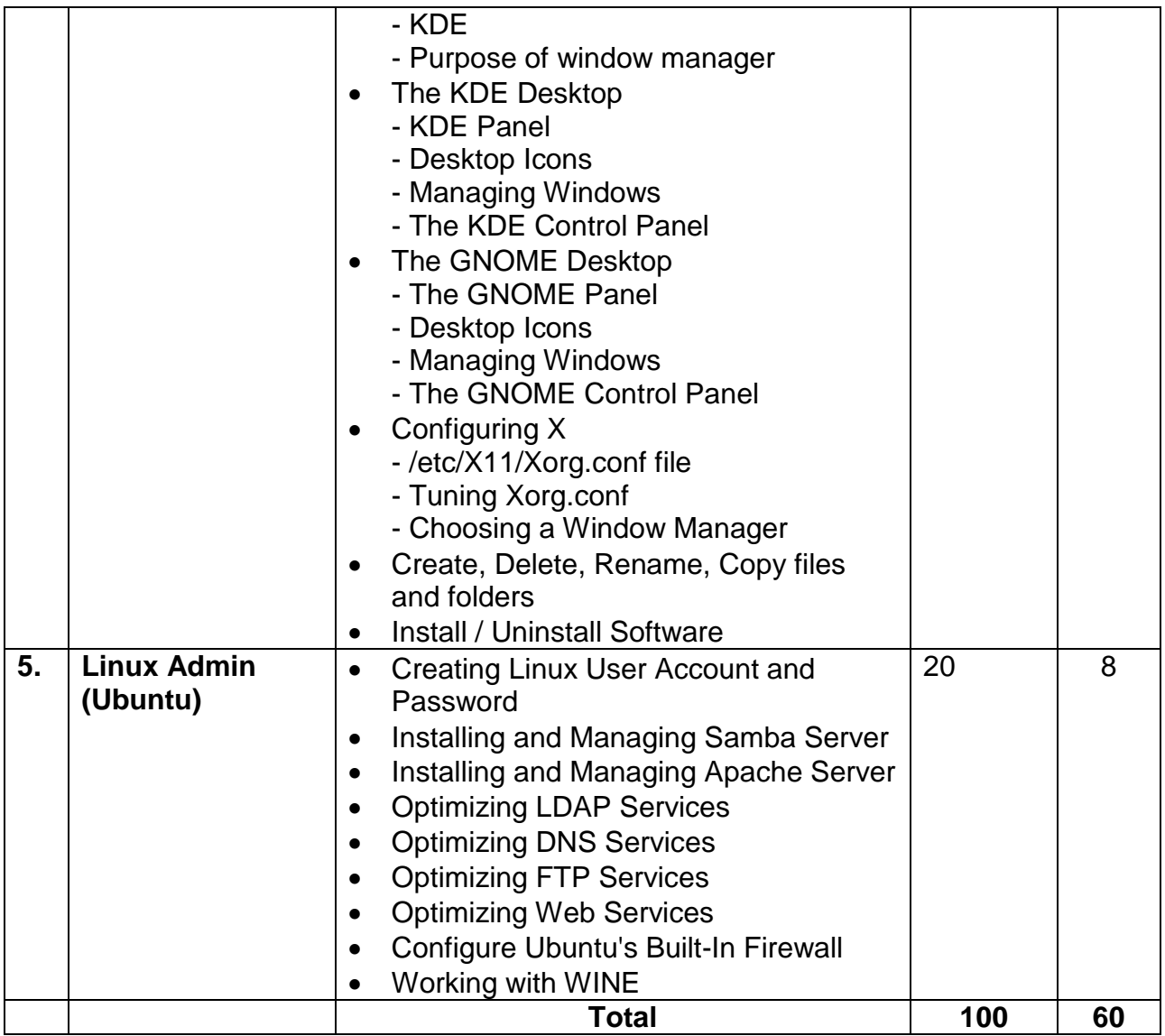

Students seminar - 5 Lectures. Expert Talk - 5 Lectures Students Test - 5 Lectures.

#### **TOTAL LECTURES 60+15=75**

#### **Reference Books**

- 1. Stalling W, "Operating Systems", 7th edition, Prentice Hall India.
- 2. Silberschatz, A., Peter B. Galvin and Greg Gagne, "Operating System Principles", Wiley-Indian Edition, 8th Edition
- 3. Unix Shell Programming Y. Kanetkar- BPB Publications
- 4. Unix concepts and applications- Sumitabha Das

#### **Hands-On (Not to be asked in the examination)**

- $\bullet$  Installation of Unix / Linux
- ◆ User and Group Creation
- Demo of Various Applications available in Unix / Linux like Star Office, Games and other productivity tools.
- ◆ Demo of GNOME, KDE Desktops in Linux.

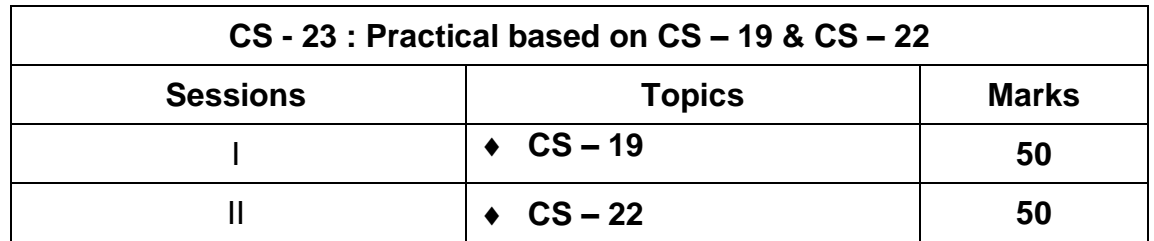

**Note : Each session is of 3 hours for the purpose of practical examination.**

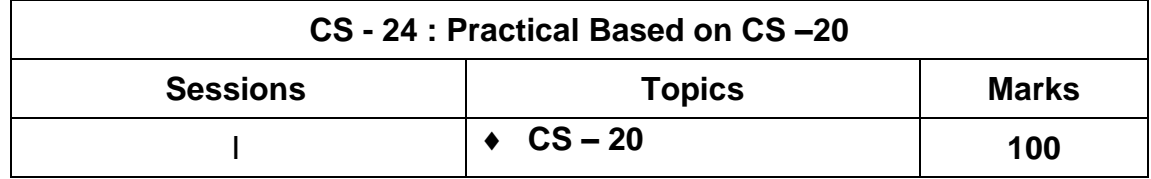

**Note : Each session is of 3 hours for the purpose of practical examination.**